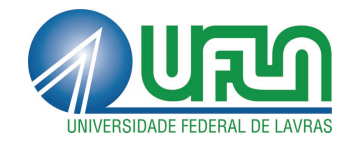

# KELLY PEREIRA DE LIMA

# USO DE MODELOS NÃO LINEARES NA DESCRIÇÃO DO ACÚMULO DE BORO EM DIFERENTES PARTES DO FEIJOEIRO CULTIVAR JALO

LAVRAS - MG 2016

# KELLY PEREIRA DE LIMA

# USO DE MODELOS NÃO LINEARES NA DESCRIÇÃO DO ACÚMULO DE BORO EM DIFERENTES PARTES DO FEIJOEIRO CULTIVAR JALO

Dissertação apresentada à Universidade Federal de Lavras, como parte das exigências do Programa de Pós-Graduação em Estatística e Experimentação Agropecuária, área de concentração em Estatística e Experimentação Agropecuária, para a obtenção do título de Mestre.

Orientador Dr. Augusto Ramalho de Morais

> LAVRAS - MG 2016

**Ficha catalográfica elaborada pelo Sistema de Geração de Ficha Catalográfica da Biblioteca Universitária da UFLA, com dados informados pelo(a) próprio(a) autor(a).**

Lima, Kelly Pereira de. Uso de modelos não lineares na descrição do acúmulo de boro em diferentes partes do feijoeiro cultivar Jalo / Kelly Pereira de Lima. – Lavras : UFLA, 2016. 81 p. : il. Dissertação (mestrado acadêmico)–Universidade Federal de Lavras, 2016. Orientador(a): Augusto Ramalho de Morais. Bibliografia. 1. Regressão não linear. 2. Transformação de dados. 3. Phaseolus vulgaris L. I. Universidade Federal de Lavras. II. Título.

# KELLY PEREIRA DE LIMA

# USO DE MODELOS NÃO LINEARES NA DESCRIÇÃO DO ACÚMULO DE BORO EM DIFERENTES PARTES DO FEIJOEIRO CULTIVAR JALO

Dissertação apresentada à Universidade Federal de Lavras, como parte das exigências do Programa de Pós-Graduação em Estatística e Experimentação Agropecuária, área de concentração em Estatística e Experimentação Agropecuária, para a obtenção do título de Mestre.

APROVADA em 07 de março de 2016.

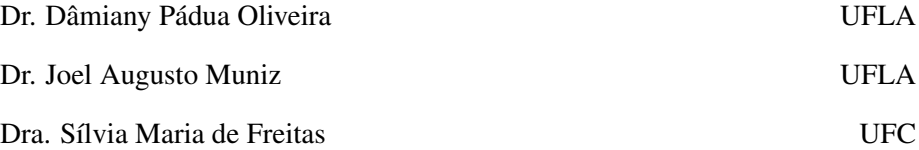

Dr. Augusto Ramalho de Morais Orientador

> LAVRAS - MG 2016

*A Deus acima de tudo, pois sem ele nada é possível. Aos meus pais Maria Lúcia Avelino e Ozarias Marques, pelo apoio e confiança que sempre depositaram em mim. A todos os meus familiares e amigos que, de um modo especial, contribuíram para a realização desse trabalho. DEDICO.*

#### AGRADECIMENTOS

Agradeço inicialmente a Deus que me concedeu e permitiu o gozo da saúde e da capacidade de aprender. Além disso, por sempre me proteger e me guiar pelo bom caminho.

Ao meus pais Ozarias e Maria Lúcia, pelo amor incondicional, pela formação do meu caráter e por todo apoio durante minha vida. Apesar de toda a distância, sempre os sentia por perto. Amo vocês.

À minha família, por me incentivar a buscar meus objetivos e sempre me apoiar.

A Adaílton por ser uma pessoa muito especial que sempre me guia com suas sábias palavras e conselho espiritual.

Ao senhor Dionizio de Melo Neto e família por todo apoio dado inicialmente no mestrado e por sempre se disponibilizarem a ajudar em tudo.

Às meninas da minha vida Janaína, Laura e Raquel por sempre me escutar e pelas palavras de incentivo. Obrigada por serem essas pessoas tão especiais.

Ao professor Dr. Augusto Ramalho pela orientação, atenção e ensinamento transmitido durante a realização desse trabalho. Desde já agradeço por me aceitar como sua orientada.

Aos professores do Programa de Pós-Graduação em Estatística e Experimentação Agropecuária, pela simpatia, pela humildade e pelo conhecimento transmitido durante o mestrado.

Às secretárias do DEX, Josi e Nádia, pela simpatia e prestatividade.

À Coordenação de Aperfeiçoamento de Pessoal de Nível Superior (CAPES) pela concessão da bolsa de estudo.

Aos meus colegas e amigos de pós-graduação em Estatística e Experimentação Agropecuária pela convivência e ensinamentos.

À Janaína e Sidy pela ótima convivência e pelas conversas extrovertidas. Obrigada por tudo e saibam que podem contar comigo para tudo.

Um agradecimento especial à Lílian, Renata, Marcel, Carlos, Ismael, Débora, Ricardo, Carol, Jack e Cris Nogueira. Muito obrigada por transformar essa cidade em um LAR e por me fazer sentir em casa.

Agradeço a cada pessoa que contribuiu, de forma direta e indireta, na construção desta dissertação. Sempre terão o meu muito obrigada.

*"Um sonho que se sonha só, é só um sonho que se sonha só, mas sonho que se sonha junto é realidade." (Raul Seixas).*

#### RESUMO

O estudo sobre o crescimento do feijoeiro por meio do acúmulo do micronutriente boro ao longo do tempo é interessante, pois se torna uma ferramenta informativa para o auxílio do manejo adequado e a detecção de fatores que afetam o desenvolvimento da planta. A modelagem desse tipo de crescimento pode subsidiar melhor conhecimento e aplicação eficiente das práticas agrícolas. Desta maneira, este trabalho teve como objetivo ajustar os modelos não lineares Logístico, von Bertalanffy e Exponencial usando os dados originais e transformados do acúmulo de boro, em dois sistemas de plantio e três densidades de semeadura para o feijão cultivar Jalo. O experimento foi realizado na Universidade Federal de Lavras, no período da safra das águas (primavera-verão) nos anos 2006/2007, em um delineamento em blocos casualizados, contendo três repetições; em cada sistema de plantio usou-se o esquema fatorial 3 x 7, sendo constituído por três densidades de semeadura (75, 215 e 355 mil planta por hectares) e sete épocas de avaliação (13, 23, 33, 43, 53, 63, 73 dias após emergência). Foi analisado o acúmulo de boro nas partes das plantas: hastes; haste e folhas; haste, folha e vagem e total. Os modelos não lineares Logístico e von Bertalanffy são adequados para a descrição do acúmulo de boro no feijoeiro cv Jalo, sendo que o Logístico apresenta melhores propriedades de ajuste. A transformação de dados utilizada assegura a presença de normalidade e homogeneidade dos erros, porém os dados mudam a característica de acúmulo em função do tempo, necessitando usar o modelo exponencial para representá-los. Desse modo, a validez da análise da ANOVA é assegurada.

Palavras-chave: Regressão não linear. Transformação de dados. *Phaseolus vulgaris* L.

# ABSTRACT

The study on bean growth through accumulation over time of the micro-nutrient Boro is interesting because it represents an information tool which helps to adequately manage the plant development and detect factors that affect it. Modeling this type of growth produces a better understanding and an effective application of agricultural practices. In this context, the present study aims at adjusting the nonlinear models Logistic, von Bertalanffy and Exponential using original and transformed data on Boro accumulation in two planting systems and three seeding densities of the cultivated bean Jalo. The experiment was conducted at the Federal University of Lavras during the water harvest period (spring-summer) of the years 2006-2007 in a randomized block with three repetitions. In each planting system the factorial scheme 3 x 7 was used. It consists of three seeding densities (75, 215 and 355 thousand plants per hectare) and seven evaluation periods (13, 23, 33, 43, 53, 63 , 73 days after emergence). The Boro accumulation in the following plant parts was analyzed: rods; stem and leaves; stem, leaf and pod, and the complete plant. The nonlinear models Logistical and von Bertalanffy are suitable for the description of Boron accumulation in the bean cv Jalo; the model Logistical presents better adjustment properties. Data transformation was used to ensure the normality and homogeneity of errors, but since the data do change the accumulation characteristics with the time, the use of an exponential model to represent them was necessary. As a result, the validity of the ANOVA analysis is guaranteed.

Keywords: nonlinear regression; data processing; textit Phaseolus vulgarisL.

# LISTA DE FIGURAS

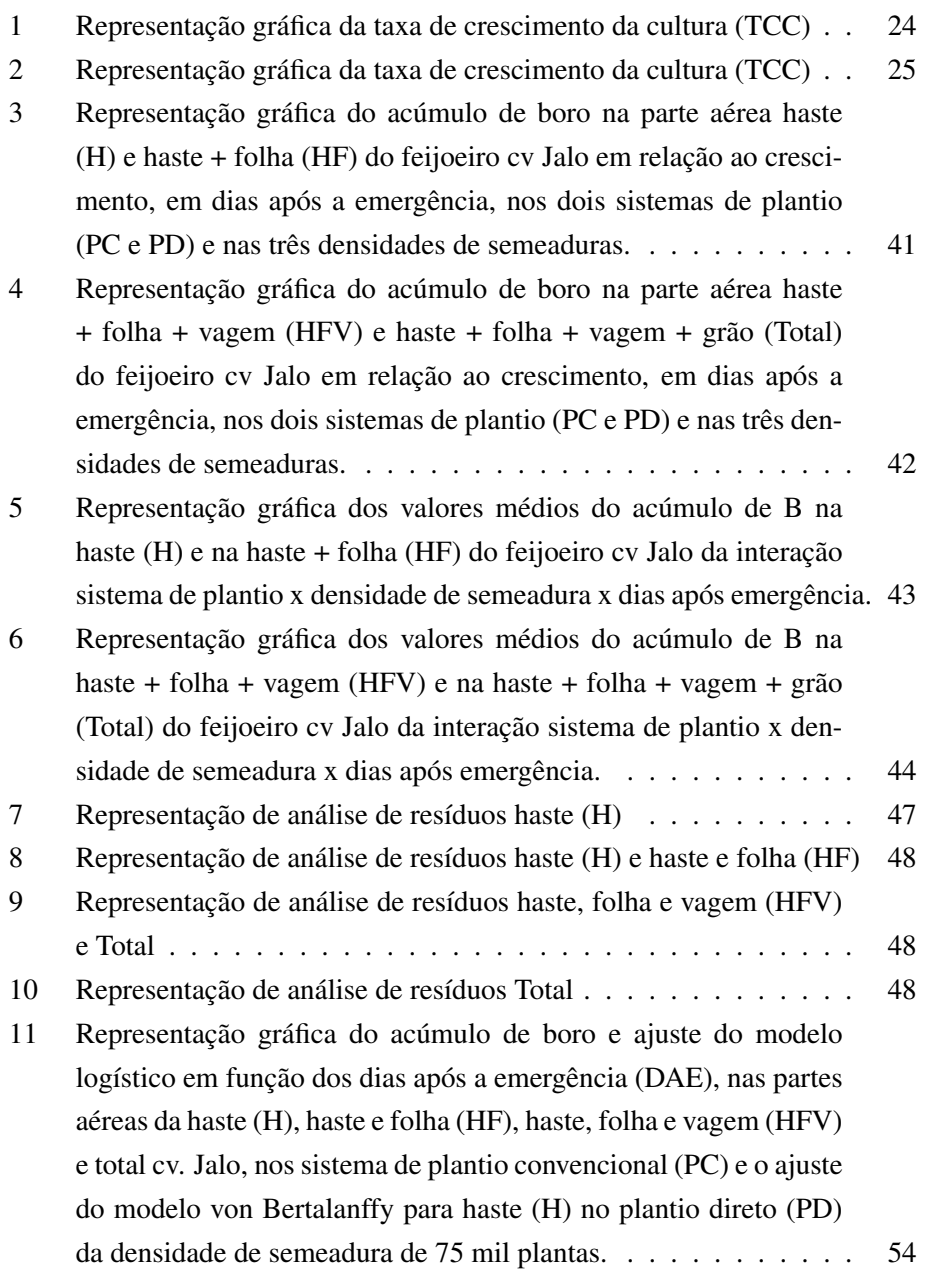

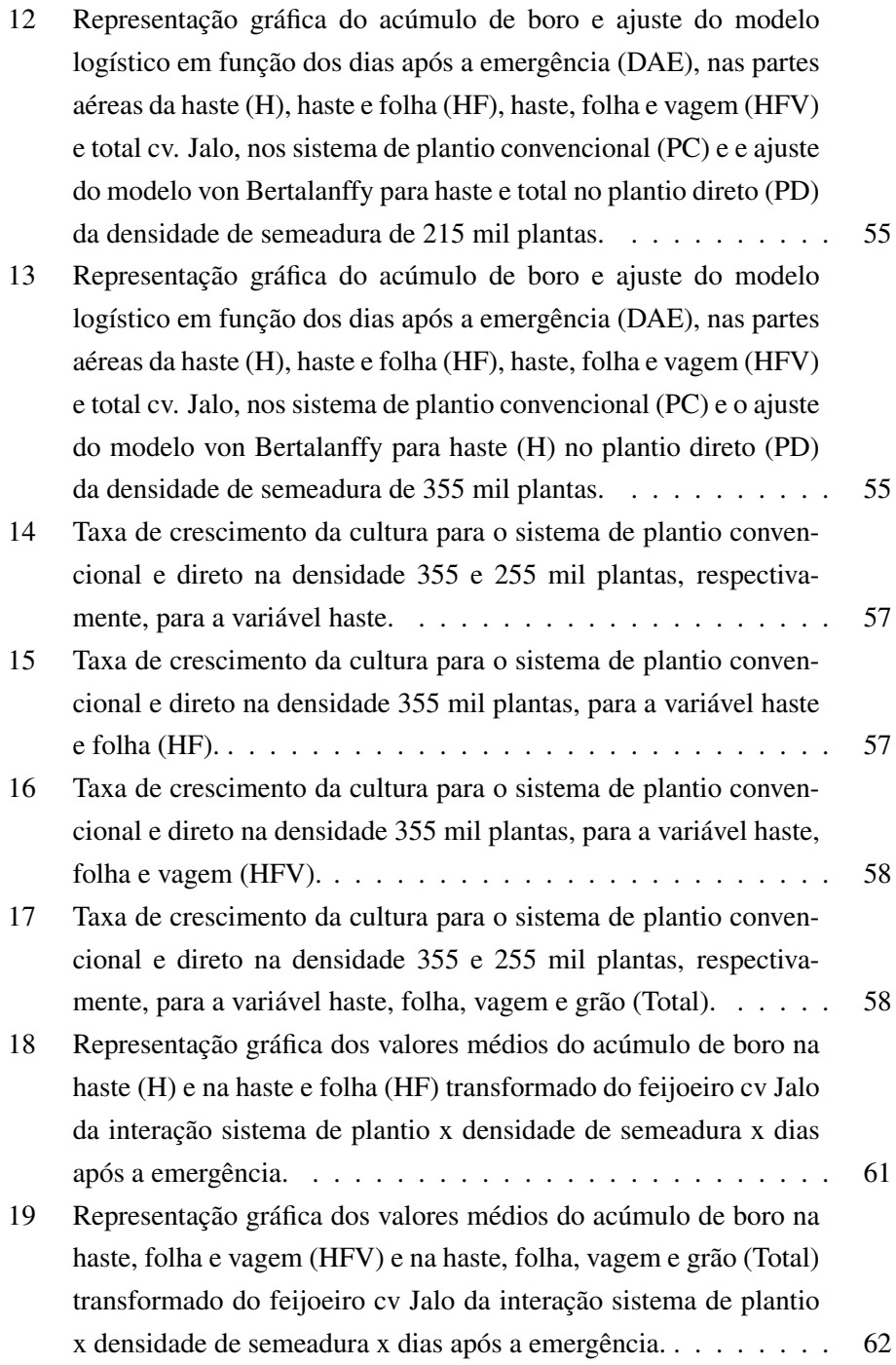

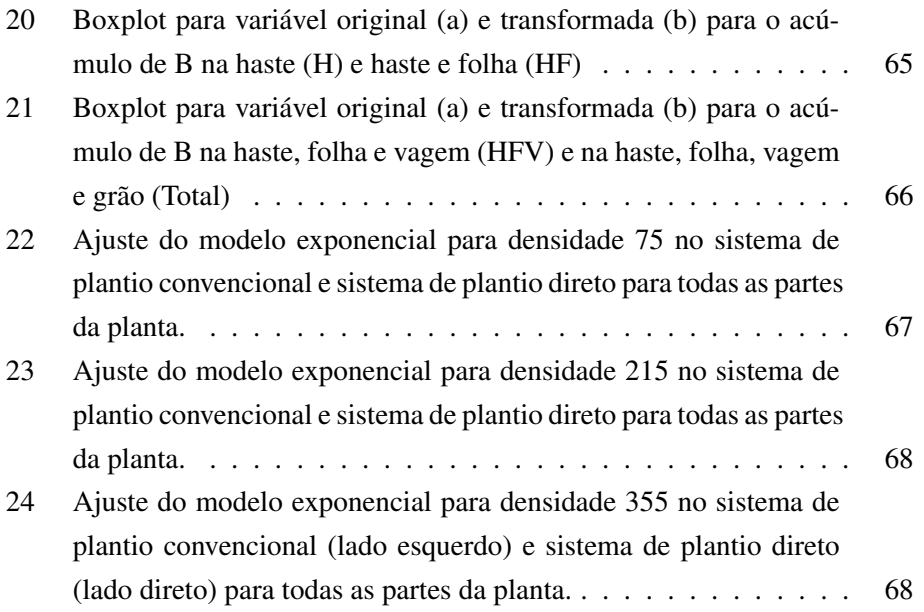

# LISTA DE TABELAS

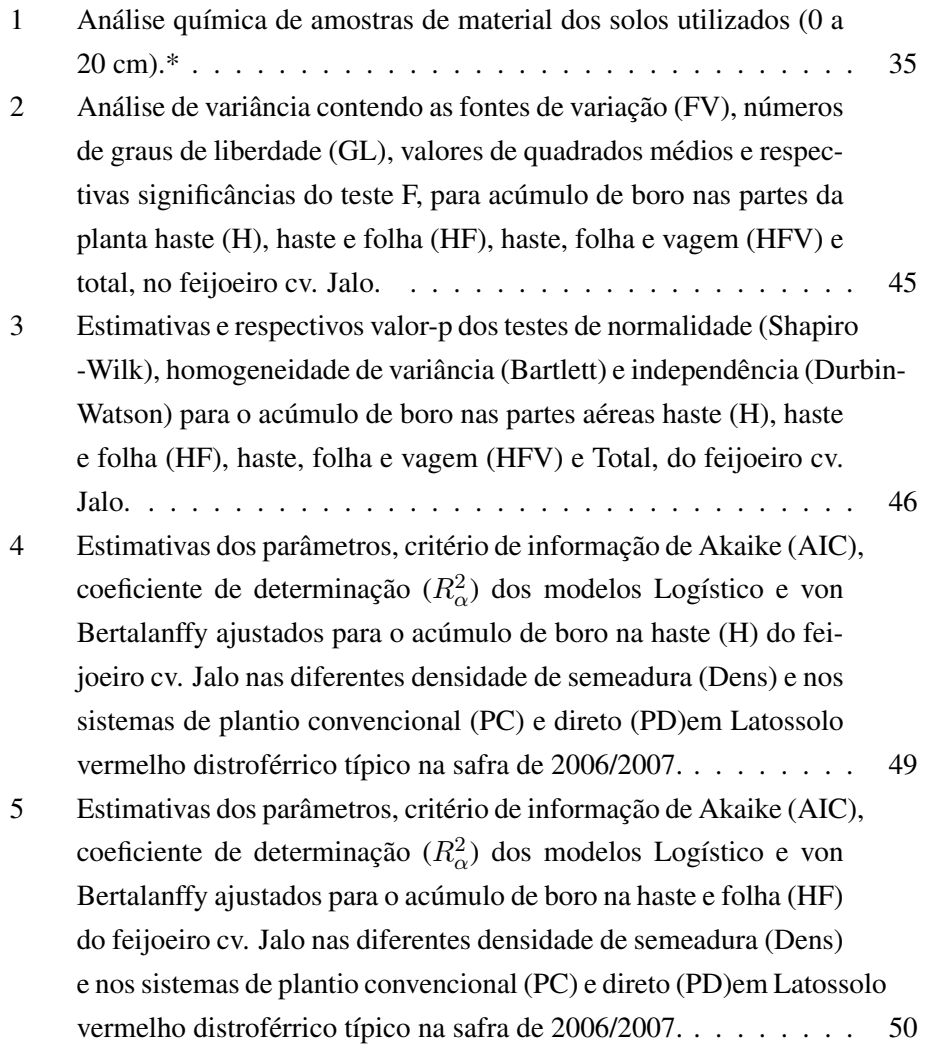

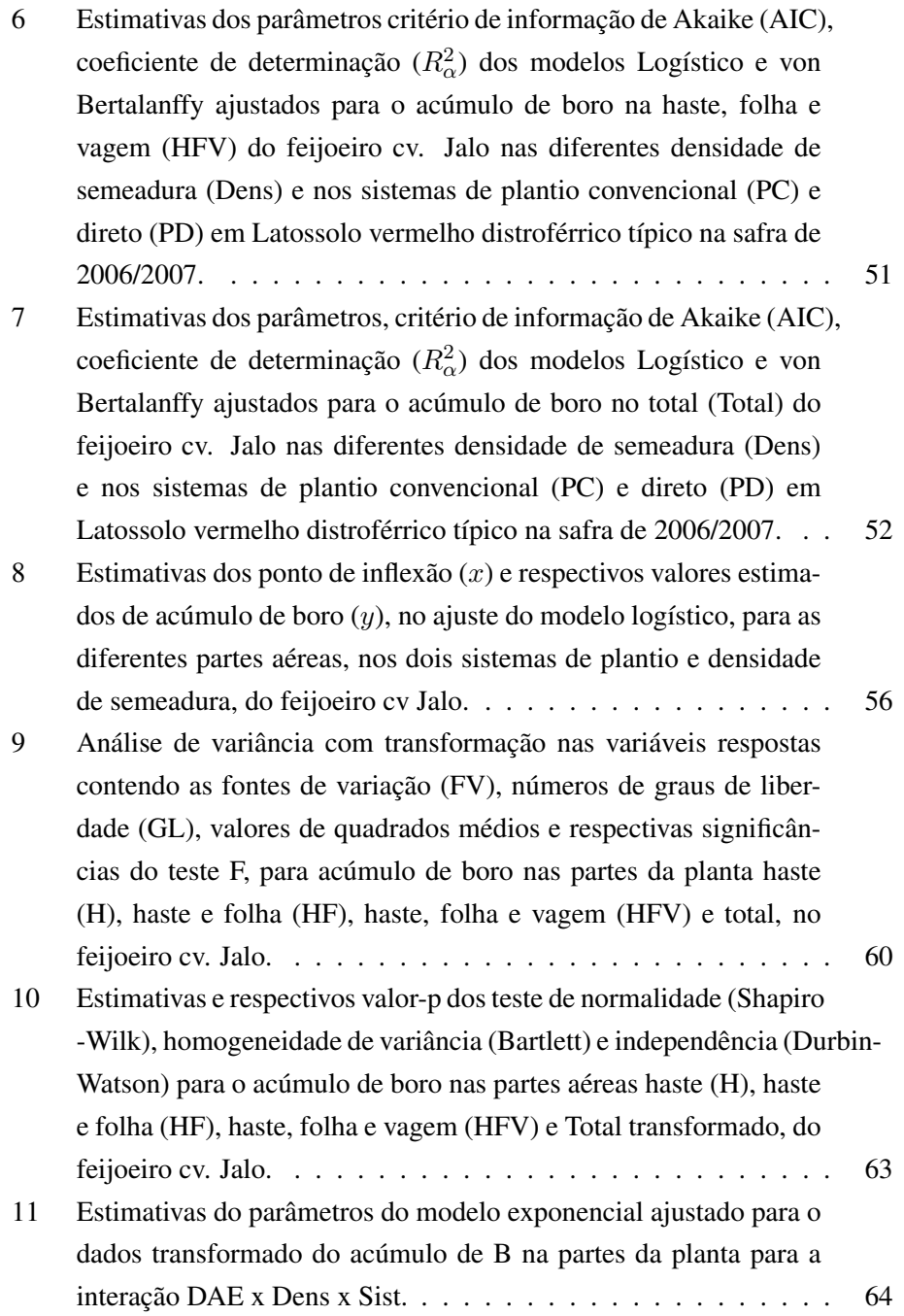

# SUMÁRIO

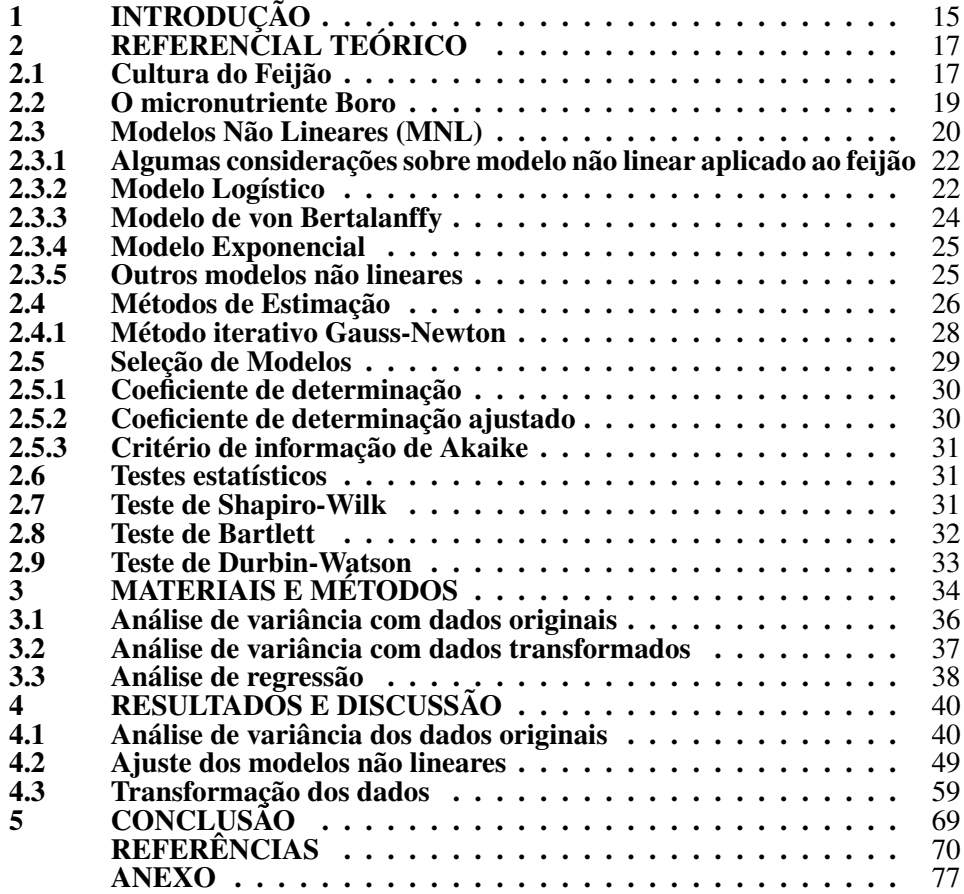

# 1 INTRODUÇÃO

A cultura do feijão (*Phaseolus vulgaris* L.) representa uma importante atividade do agronegócio brasileiro. Caracteriza-se por sua ampla condição de adaptação edafoclimático ( relação planta-solo-clima) e com isso, o seu cultivo tem sido conduzido em todas as regiões do País e em diferentes períodos de safra.

Apesar da sua boa adaptação nas regiões brasileiras, seu cultivo é relativamente exigente no quesito edafoclimático, pois o mesmo necessita do conhecimento prévio do solo e do clima da região para que tenha um aproveitamento máximo da cultura.

Com relação ao solo, sabe-se que a produção do feijoeiro depende das características químicas do mesmo, ou seja, o feijão necessita de durante seu ciclo, suprir a quantidade adequada de nutrientes para que a planta tenha um crescimento normal (GALON; BELLINGIERI; ALCARDE, 1996).

De acordo com Vieira et al. (2015), dezessete nutrientes são necessários para o crescimento e desenvolvimento da planta, e dentre eles quatorze são obtidos a partir do solo, por meio da raiz da planta, ou são absorvidos através da folha. Os nutrientes podem ser classificados de acordo com sua concentração na planta, sendo denominados de macronutrientes quando uma concentração em maiores quantidades e micronutrientes quando uma concentração em menores quantidades.

As concentrações de macronutrientes e micronutrientes na planta possuem uma escala de absorção. Conforme Vieira et al. (2015), essa é a escala de absorção dos macronutrientes pelo feijão Nitrogênio (N) > Potássio(K) > Cálcio (Ca) > Magnésio (Mg) > Enxofre (S) > Fósforo (P) e a dos micronutrientes são Cloro (Cl) > Ferro (Fe) > Manganês (Mg) > Zinco (Zn) > Boro (B) > Cobre (Cu) > Molibdênio (Mo).

Esses últimos, embora expressos em menores quantidades, são indispensáveis ao crescimento e ao desenvolvimento do vegetal. Independente disso, a absorção de ambos os grupos deve estar associada ao manejo sustentável do solo. Desta forma, o estudo sobre o crescimento do feijoeiro pode contribuir para um manejo adequado da lavoura e para a detecção de possíveis problemas como a deficiência no solo e entre outros.

De acordo com Vieira (2009), a análise de crescimento com a complementação da marcha de absorção de nutrientes é fundamental na avaliação dos efeitos de fatores de manejo sobre as plantas. Além disso, a análise permite conhecer as quantidades necessárias de nutrientes absorvidas e a absorção em cada fase da cultura, e sendo assim, fornecendo informações sobre as épocas mais adequadas para aplicação dos fertilizantes.

A análise de curva de crescimento utiliza os modelos lineares e não lineares para estimar as causas do crescimento, mas os modelos não lineares se destacam por possuir parâmetros com interpretações práticas e de interesse do pesquisador.

Na cultura do feijoeiro pouco destaque tem sido dado à modelagem do acúmulo de micronutrientes, principalmente para o elemento boro que é essencial para o desenvolvimento normal da cultura, pois o mesmo está relacionado a muitos dos processos fisiológicos da planta. Dessa forma, este trabalho tem como objetivo ajustar modelos não lineares aos dados originais e aos transformados para o acúmulo do micronutriente boro ao longo do período de desenvolvimento, em diferentes densidades de semeadura do feijoeiro cultivar Jalo, nos sistemas de plantio direto e convencional, por meio do ajuste dos modelos não lineares Logístico, von Bertalanffy para os dados originais e exponencial para os dados transformados.

A presente dissertação é composta por 5 capítulos, contando com este, de introdução. O Capítulo 2 realiza uma revisão bibliográfica sobre o feijão, o micronutriente boro e os modelos não lineares. O capítulo 3 apresenta a metodologia utilizada para realização do experimento. No capítulo 4 apresentam-se os resultados estatísticos e discussões para os modelos não lineares realizados para análise das diferentes partes do feijoeiro cultivar Jalo. No capítulo 5 está a conclusão do trabalho, com algumas sugestões para estudos futuros.

# 2 REFERENCIAL TEÓRICO

Este capítulo trata da revisão bibliográfica, contemplando as principais abordagens referentes ao feijão, ao micronutriente boro, ao modelos não lineares, seleção de modelos e testes estatísticos, as quais servirão de subsídios para a discussão dos capítulos subsequentes, bem como da metodologia empregada no experimento.

## 2.1 Cultura do Feijão

O feijão comum (*Phaseolus vulgaris*) é uma leguminosa típica da alimentação dos brasileiros, sendo reconhecida por ser excelente fonte de proteínas, ferro, sais minerais e carboidratos. No Brasil, destaca-se como uma das principais culturas produzidas por apresentar características técnicas, agronômicas e culturais que o credenciam como uma excelente alternativa de exploração agrícola para pequenos produtores. É crescente, ainda, o cultivo por médios e grandes produtores. O Brasil é o maior produtor e consumidor mundial com uma média de produção anual de 3,5 milhões de toneladas, com um consumo per capita de aproximadamente 19  $kg.ano^{-1}$  (MINISTÉRIO DA AGRICULTURA, PECUÁRIA E ABASTECIMENTO, 2015).

A produção do feijoeiro ocorre em três safras denominadas safras das águas, da seca e de inverno. A primeira corresponde ao período de agosto a dezembro e concentra altos índices pluviométricos e o plantio acontece nesse período na região Centro-Sul e no período de outubro a fevereiro no Nordeste. A segunda, diferente da primeira safra ocorre no período de menor índice de chuva no país, com o plantio coincidente nos meses de dezembro a março. A terceira é a colheita do feijão irrigado, acontece no período de abril a junho na Região Centro-Sul do país (MINISTÉRIO DA AGRICULTURA, PECUÁRIA E ABASTECIMENTO, 2015).

No Brasil, os tipos mais produzidos são feijões carioquinha, Preto, Jalo, Rajado, Roxo. O feijão da cultivar Jalo possui grão graúdo e de coloração amarelada e com excelente valor nutritivo agregado. Em Minas Gerais, cultivares de grãos graúdos como Jalo são bem aceitos comercialmente, o que estimula sua produção em campo. Além disso, esse tipo apresenta resistência a duas doenças comuns causadas por fungos do tipo murcha-de-fusarium e mancha-angulas (RA-MALHO et al., 2011).

Segundo Vieira (2009), os estudos com relação ao micronutriente no feijoeiro são recentes e ainda escassos. E existe um interesse em investigar a absorção de micronutrientes, pois essa absorção está ligada a fatores como o estádio de desenvolvimento da planta e da atividade metabólica desse micronutriente (EPS-TEIN, 1972). A taxa de absorção e acumulação final de nutrientes permite identificar a quantidade absorvida e a absorção relativa em cada fase da cultura para época adequada do fornecimento.

De acordo com Vieira (2009), ter conhecimento dos fatores que influenciam o aparecimento de deficiência de micronutrientes é essencialmente importante para o manejo da adubação do feijoeiro. Os fatores que influenciam diretamente a disponibilidade de micronutriente para o feijoeiro são o pH do solo e a matéria orgânica. Desta forma, os fatores que inibem a decomposição da matéria orgânica, como condições de seca, reduzem o suprimento de nutrientes para as plantas. Já em locais sujeitos a elevados índices de chuva tendem a ser pobres em micronutrientes, devido ao alto potencial de lixiviação.

Com isso, ter o conhecimento prévio do solo é fundamental, assim como a escolha do sistema de plantio tem uma importância para absorção do micronutrientes no solo. No caso, para este estudo foram utilizados dois sistemas de plantio, o convencional e o direto, ambos em fertilidades distintas. De acordo com Cruz, Alvarenga e Pereira Filho (2006), o plantio direto é uma técnica de conservação dos solos e, consequentemente, pode proporcionar maior absorção de nutrientes e com maior disponibilidade de água, melhor proteção do solo com conservação do solo existe aumento de matéria orgânica; ao contrário do plantio convencional, no qual existe a degradação do solo e com isso, pode ocorrer uma perda de nutrientes.

O desenvolvimento da cultura também é afetado pela população de plantas que depende, entre outros fatores, da capacidade do solo em fornecer nutrientes. Em geral, são utilizadas populações de 165 a 300 mil plantas por hectares. A influência da população de plantas tem mostrado que existe aumento de produtividade com o incremento na população (MARTIN; STORCK, 2008; DICKEY; STEEL; TORRIE, 1997; STORCK et al., 2011) no caso de feijoeiro de diferentes hábitos de crescimento. Contundo, as maiores populações nem sempre resulta em maiores produções, o que muitas vezes têm relação com a capacidade de compensação entre os componentes de produção do feijoeiro (ALVES JUNIOR, 2008; SOUZA et al., 2008).

#### 2.2 O micronutriente Boro

Os micronutrientes são importantes para a nutrição e o crescimento das plantas. O conhecimento dos fatores que influenciam o aparecimento de deficiência ou toxicidade de micronutrientes tem relevante importância para o manejo da adubação do feijoeiro. Além disso, a pobreza no solo pode ser a principal causa da deficiência de todos os micronutrientes. A absorção de micronutrientes pelo feijoeiro pode ser afetada, também, pela presença de outro nutriente na solução do solo (EPSTEIN, 1972). Os elementos químicos como B, Cu, Cl, Co, Fe, Mn, Mo e Zn são denominados de micronutrientes. Diferentes dos macronutrientes que são necessários em altas concentrações tanto para o feijoeiro como para qualquer outro tipo de cultivar, os micronutrientes são exigidos em menores quantidades.

A deficiência do micronutriente boro (B) nos solos brasileiros tem sido relacionada à perda de produtividade, pois o B é um elemento essencial ao crescimento das plantas, por participar de vários processos fisiológicos, como transporte de açúcares, estrutura da parede celular, metabolismo de carboidratos, metabolismos de RNA e respiração. Além disso, possui a função na síntese da parede celular e integridade da membrana plasmática. Por ser de baixa mobilidade no floema e se redistribuir pouco na planta, a deficiência nutricional do boro pode apresentarse nos grãos mais jovens (PERUCHI et al., 2005). A falta de B é decorrente de fatores que interferem na sua disponibilidade no solo. Os principais fatores que interferem na deficiência do B são a matéria orgânica, condições climáticas, pH e textura do solo e a lixiviação. Goldberg (1997) aponta algumas relações entre esse fatores e a sua interferência na disponibilidade de boro, a textura do solo, quanto mais argiloso o solo maior será a concentração desse nutriente, a umidade do solo, quando se reduz existe uma menor disponibilidade, a temperatura, o seu aumento causa uma maior adsorção e a matéria orgânica, que é distribuída diretamente proporcional à disponibilidade de boro, o pH, deve está entre seis e sete, a lixiviação, quando há um aumento de chuva diminui a sua disponibilidade.

O feijoeiro é considerado uma planta exigente em nutrientes por causa do seu sistema radicular que é pequeno e pouco profundo, além disso, possui um ciclo curto. Ou seja, é necessário um manejo adequado do solo para que o feijão consiga crescer e se desenvolver . E nessa cultura, o micronutriente é responsável por atuar na divisão e diferenciação celular, no metabolismo e no transporte de carboidratos. A sua omissão afeta diretamente no crescimento e na produção do feijoeiro (CO-ETZER et al., 1990). Dentre os micronutrientes, o B é um elemento que merece um estudo especial, pois está relacionado diretamente com uma série de processos fisiológicos das plantas. Além disso, é essencial para o crescimento celular, na maioria das culturas, a deficiência de B afeta principalmente o crescimento dos tecidos vegetais (MARSCHNER, 2012).

De acordo com Leal e Prado (2008) para a cultura do feijoeiro, a omissão de boro reduziu significativamente o número de folhas, a altura das plantas e a produção de matéria seca do caule e consequentemente, existe uma redução da matéria seca do total.

Como isso, estudar acúmulo do boro no feijão do cultivar Jalo pode ser determinante para favorecer o seu crescimento, principalmente para detectar uma possível deficiência do solo. E uma ferramenta muito utilizada para analisar o crescimento vegetal são os modelos não lineares, pois esses modelos apresentam comportamento crescente ou sigmoidal, que caracteriza o acúmulo ao longo do tempo.

## 2.3 Modelos Não Lineares (MNL)

Segundo Draper e Smith (1998), os modelos de regressão podem ser classificados como lineares quando as derivadas parciais em relação aos parâmetros do modelo não dependem dos mesmos e em não lineares, quando as derivadas parciais em relação aos parâmetros do modelo dependem dos parâmetros, linearizáveis, são os modelos que podem ser linearizarado através de alguma transformação, como por exemplo a transformação ln.

Os modelos não lineares podem ser usados para descrever variáveis físicas e sistemas biológicos. Uma das vantagens desses modelos é que os parâ-metros possuem interpretações práticas, o que contribui para uso frequente nas diversas áreas do conhecimento. Draper e Smith (1998) apresentam MNL da seguinte forma:

$$
Y_i = f(X_i, \theta) + \varepsilon_i \qquad i = 1, 2, \dots, n \tag{1}
$$

em que  $Y_i$  é o valor da i-ésima observação da variável resposta,  $\theta$  é o conjunto de parâmetros do modelo,  $f(X_i, \theta)$  é a forma funcional conhecida,  $X_i$  é um vetor formado por observações das variáveis explicativas e  $\varepsilon_i \sim \mathbb{N}(0, \sigma^2)$  é o erro aleatório associado ao modelo.

Diversos modelos podem descrever o crescimento de culturas, dentre eles, os modelos não lineares como Logístico, von Bertalanfy, Richards, Gompertz e Brody, pois esse modelos possuem um comportamento de uma curva sigmoidal ou crescente, esse tipo de comportamento é característico de estudo com feijão, milho e entre outras cultivares.

Conforme Seber e Wild (1989), a análise de dados sobre crescimento é de interesse das mais diversas áreas de conhecimento. Entre essas áreas, pode-se citar a biologia, na qual, o interesse está na descrição do crescimento dos animais e das plantas para a compreensão dos organismos. Na química, o interesse é a formulação do produto de uma reação química ao longo do tempo. Já na agricultura, são evidentes as vantagens econômicas e administrativas em conhecer como a produção cresce, o quão rápido ela cresce, e como esses fatores reagem a condições ou tratamentos ambientais.

Segundo Mattos (2013), o termo curva de crescimento é muito comum nas áreas de Agronomia, Biologia e Engenharia. A curva sigmoidal (curva que possui formato de S) possui como característica um crescimento monotonicamente no início do desenvolvimento até passar por um ponto de inflexão e atinge um máximo em uma assíntota. Na modelagem de dados de crescimento deseja-se obter informações sobre a interpretação prática dos parâmetros, com a finalidade de construir um modelo parcimonioso para as observações em estudo.

#### 2.3.1 Algumas considerações sobre modelo não linear aplicado ao feijão

Os modelos não lineares podem ser aplicados ao estudo de crescimento do feijoeiro. Moura et al. (2011) analisaram o desempenho dos modelos de crescimento Expolinear, Logístico e de Gompertz, com relação ao acúmulo de fitomassa seca das culturas do feijão-caupi e do milho, submetidos a dois tipos de sistemas de plantio como exclusivo e consorciado, nas condições climáticas do Semi-árido brasileiro. Os autores concluíram que os modelos apresentam bom desempenho e que os parâmetros biológicos gerados pelo modelo expolinear sugeriram que o sistema de plantio exclusivo mais adequado para o cultivo de feijão-caupi e milho.

Em estudos envolvendo a estabilidade fenotípica da produtividade de grãos de feijão utilizando modelo não linear, Rosse e Vencovsky (2000) concluíram que o modelo foi útil para classificar os materiais genéticos segundo suas produtividades e seus padrões de resposta.

Martins Filho et al. (2008) utilizaram a abordagem bayesiana para ajustar o modelo não linear logístico para avaliação do crescimento de duas cultivares de feijão e concluíram que através dessa metodologia, permite comparar as curvas de crescimento de forma eficiente, sem uso de teoria assintótica.

Dentre os vários modelos existentes, serão apresentados três modelos não lineares usados para modelagem de dados não lineares, sendo eles os modelos Logístico, von Bertalanffy, esses modelos foram utilizados, pois segundo Silva (2014), ao usar modelos gompertz ocorreu uma superestimação dos parâmetros e Exponencial; esse modelo foi escolhido pelo comportamento dos dados.

# 2.3.2 Modelo Logístico

O modelo Logístico foi inicialmente proposto por Verhulst em 1838, para estudar o crescimento de populações humanas. Ao longo dos anos, o seu uso se difundiu na descrição do crescimento de animais e plantas (BACAER, 2011). Esse ¨ modelo apresenta algumas reparametrizações, sendo a mais usual a encontrada em Ratkowsky (1983), dada por:

$$
Y_i = \frac{\alpha}{1 + \beta e^{-kx_i}} + \varepsilon_i
$$

em que  $Y_i$  é a i-ésima observação da variável resposta,  $\alpha$  é assíntota superior, ou, o valor assintótico que pode ser interpretado como tamanho máximo, acúmulo máximo, etc; β é um parâmetro de locação, pois mantém o formato sigmoidal do modelo e está associado com o ponto de inflexão, e não possui interpretação prática direta; k está relacionado com crescimento ou indica o índice de maturidade, de modo que maiores valores indicam um crescimento mais lento e menores valores estão associados ao crescimento precoce,  $x_i$  é  $i$ -ésimo valor assumido pela variável explicativa; o  $\varepsilon_i$  é o erro aleatório associado à i-ésima observação, em que  $\varepsilon_i \stackrel{i.i.d}{\sim}$  $N(0,\sigma^2)$ .

O modelo apresenta forma sigmoidal e sendo simétrico em relação ao ponto de inflexão, o qual é dado por  $\hat{x} = \frac{ln(\hat{\beta})}{\hat{i}}$  $\frac{(\rho)}{\hat{k}}$ , e é nesse ponto que ocorre a mudança de concavidade da curva. Desta forma, é nesse ponto que a taxa de crescimento atinge seu valor máximo. Ao substituir a expressão do ponto de inflexão na função logística obtém-se o valor da função  $\hat{y} = \frac{\hat{\alpha}}{\hat{\alpha}}$  $\frac{\alpha}{2}$ , ou seja, é nesse valor que y atinge a metade do valor máximo assintótico.

A taxa de crescimento da cultura (TCC) que é usada para estimar o acréscimo no peso / acúmulo para cada unidade em um determinado tempo  $x_i$ . E essa taxa é obtida a partir da primeira derivada em relação a  $x_i$ . A TCC é dada por:

$$
TCC = \frac{dY}{dx_i} = \frac{\alpha \beta k e^{-kx_i}}{(1 + \beta e^{-kx_i})^2}
$$

Na Figura 1 pode-se verificar o comportamento da taxa de crescimento da cultura para o modelo Logístico.

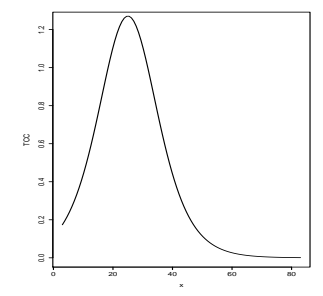

Figura 1 Representação gráfica da taxa de crescimento da cultura (TCC)

# 2.3.3 Modelo de von Bertalanffy

O modelo von Bertalanffy proposto por Ludwing von Bertalanffy em 1957, é muito utilizado na área ecológica (VON BERTALANFFY, 1957), sendo usado para descrever curvas de crescimento populacional, de peixe e de crustáceos. Esse modelo tem como característica apresentar um formato sigmoidal e não é simétrico em relação ao ponto de inflexão. Por apresentar esse formato vem sendo muito utilizado para modelar curva de crescimento vegetal. A reparametrização mais usada neste modelo é dada por:

$$
Y_i = \alpha \left( 1 - \beta e^{(-kx_i)} \right)^3 + \varepsilon_i
$$

em que a interpretação dos parâmetros é a mesma definida para o modelo logístico.

O modelo apresenta forma sigmoidal, porém não é simétrico em relação ao ponto de inflexão, o qual é dado por  $\hat{x} = \begin{pmatrix} 1 \\ \frac{1}{2} \end{pmatrix}$  $\hat{k}$  $\log(3\hat{\beta})$ , e é nesse ponto que ocorre a mudança de concavidade da curva. Desta forma, é nesse ponto que a taxa de crescimento da cultura atinge seu valor máximo. Ao substituir a expressão do ponto de inflexão na função von Bertalanffy obtém-se o valor da função  $\hat{y} = \frac{8}{25}$  $rac{8}{27}\hat{\alpha}$ .

Nesse caso a TCC é dada por:

$$
TCC = \frac{dY}{dx_i} = 3\alpha\beta k(e^{(-kx_i)})(1 - \beta e^{(-kx_i)})^2
$$

Na Figura 2 pode-se verificar o comportamento da taxa de crescimento da cultura para o modelo von Bertalanffy.

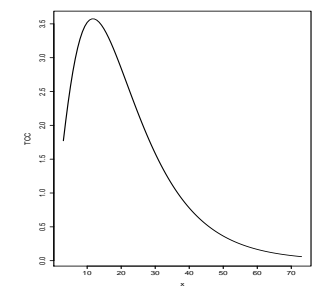

Figura 2 Representação gráfica da taxa de crescimento da cultura (TCC)

# 2.3.4 Modelo Exponencial

Os modelos exponenciais são comumente usados para a modelagem de dados que apresentam um comportamento exponencial de crescimento ou de decaimento, sendo expresso por:

$$
Y_i = \alpha e^{kx_i} + \varepsilon_i
$$

em que  $Y_i$  é a variável resposta,  $\alpha$  e k são os parâmetros do modelo,  $x_i$  é a variável explicativa e  $\varepsilon_i \sim N(0, \sigma^2)$  para  $i=1,2,3,\ldots,n$ 

# 2.3.5 Outros modelos não lineares

Um exemplo de modelo que não apresenta comportamento sigmoidal é o modelo de Brody (BRODY, 1945). Sua principal característica está em não possuir ponto de inflexão e sua concavidade ser voltada para baixo. Ou seja, fornece melhores ajustes na descrição de curvas de crescimento, quando estas não apresentam um padrão de crescimento do tipo sigmoidal.

O modelo Richards é uma generalização dos principais modelos de crescimento foi criado na tentativa de agrupar o máximo de curvas de crescimento em um modelo com quatro parâmetros.O modelo é dado por:

$$
Y_i = \alpha \left( 1 + (\delta - 1)e^{-k(x_i - \beta)} \right)^{\frac{1}{1 - \delta}} + \varepsilon_i
$$

em que a interpretação dos parâmetros é a mesma definida para o modelo Logístico e que  $\varepsilon_i \stackrel{i.i.d}{\sim} N(0,\sigma^2)$ , a diferença do modelo Richards para os demais é o parâmetro  $\delta$ . A medida que  $\delta$  assume os valores 0,  $\frac{2}{3}$ , 1 e 2 modelo se decompõe, respectivamente, nos modelo Brody, von Bertalanffy, Gompertz e Logístico (PEREIRA, 2013)

#### 2.4 Métodos de Estimação

As estimativas dos parâmetros podem ser realizadas de diversas maneiras, dentre elas por meio dos métodos dos mínimos quadrados ou máxima verossimilhança. Esses métodos proporcionam o sistema de equações normais, que no caso de modelos não lineares, não possuem uma solução explícita, sendo necessário o auxílio de métodos iterativos para obtenção dessas estimativas.

No método de mínimos quadrados, sob determinadas condições, os seus estimadores são não viesados apresentam variância mínima em relação a ou-tros estimadores não viesados (DRAPER; SMITH, 1998). Esse método consiste em encontrar o melhor ajustamento para os dados tentando minimizar a soma de quadrados dos resíduos entre a curva ajustada e os valores observados.

Para o uso dos métodos de mínimos quadrados não se faz necessariamente pressuposições. No entanto, para que as estimativas dos parâmetros sejam úteis para fazer algum tipo de inferência, faz-se necessário leva em consideração algumas pressuposições em relação ao vetor de erros, tais como erros independentes e identicamente distribuídos, que seguiam uma distribuição normal de média zero e variâncias homogêneas. Desta forma, Draper e Smith (1998) concluíram que a estimação dos parâmetros do modelo deve-se levar em consideração esses pressupostos, e para que isso aconteça alterações na matriz de variância e covariância deveriam ser feitas.

Os modelos de regressão podem ser classificados de acordo com a estrutura dos seus erros em: modelos ordinários são aqueles cuja estrutura dos erros não viola nenhuma das pressuposições, ou seja,  $\varepsilon \stackrel{i.i.d}{\sim} N(\mathbf{0}, \mathbf{I}\sigma^2)$ , em que  $\mathbf{I}_{nxn}$ , e modelos ponderados cuja estrutura dos erros viola a pressuposição de homogeneidade (homocedasticidade) de variância,  $\boldsymbol{\varepsilon} \sim N(\boldsymbol{0}, \boldsymbol{D} \sigma^2)$ , sendo  $\boldsymbol{D}_{\text{nxn}}$  uma

matriz diagonal, positiva definida, em que os elementos da diagonal que ponderam a variância.

Os modelos generalizados, conforme Hoffaman e Vieira(1998), são aqueles em que a estrutura dos erros violam a pressuposição de independência ou/e a de homogenidade de variância. Desta maneira, tem-se que os erros são correlacionados e possivelmente heteroscedásticos,  $\boldsymbol{\varepsilon} \sim N(\boldsymbol{0}, \boldsymbol{W}\sigma^2)$ , em que  $\boldsymbol{W}_{\text{n x n}}$  é uma matriz simétrica positiva definida que representa as variâncias e covariância dos erros.

Para exemplificar o método de mínimos quadrados ordinários, considere o modelo na notação matricial abaixo. Como pode ser visto, um modelo não linear é definido na equação 2 por :

$$
\boldsymbol{Y}_{n \times 1} = \boldsymbol{F}(\boldsymbol{\theta})_{n \times 1} + \boldsymbol{\varepsilon}_{n \times 1}
$$
(2)  

$$
\boldsymbol{Y} = \begin{bmatrix} Y_1 \\ Y_2 \\ \vdots \\ Y_n \end{bmatrix}; \boldsymbol{F}(\boldsymbol{\theta}) = \begin{bmatrix} f(X_1, \boldsymbol{\theta}) \\ f(X_2, \boldsymbol{\theta}) \\ \vdots \\ f(X_n, \boldsymbol{\theta}) \end{bmatrix}; \boldsymbol{\varepsilon} = \begin{bmatrix} \varepsilon_1 \\ \varepsilon_2 \\ \vdots \\ \varepsilon_n \end{bmatrix}
$$

em que Y é um vetor de valores observados,  $F(\theta)$  é o vetor que contém a forma funcional conhecida e ε é o vetor de erro aleatório.

Desse modo, a partir do modelo matricial pode-se escrever o vetor de erros, que é dado por:

$$
\varepsilon = Y - F(\theta) \tag{3}
$$

O estimador para o vetor de parâmetros  $\theta$  é dado por  $\hat{\theta}$  que minimiza a soma do quadrados do erros

$$
SQRes(\boldsymbol{\theta}) = \boldsymbol{\varepsilon}' \boldsymbol{\varepsilon} = \left[\boldsymbol{Y} - \boldsymbol{F}(\boldsymbol{\theta})\right]' \left[\boldsymbol{Y} - \boldsymbol{F}(\boldsymbol{\theta})\right]
$$

De acordo com Fernandes (2012), visto em Draper e Smith (1998) e Bates e Watts (1988), essa minimização resulta em sistemas de equações normais, dado por:

$$
X'F(\theta)=X'Y
$$

Esses métodos proporcionam o sistema de equações normais não lineares. Como sistema não possui solução explícita, deve-se recorrer aos métodos iterativos para a obtenção da solução. Como se sabe,  $F(\theta)$  e X dependem de  $\theta$ , assim, é impossível obter uma forma fechada para a solução  $\hat{\theta}$ , sendo necessário o uso de métodos computacionais para uma aproximação desta solução (DRAPER; SMITH, 1998).

Com o avanço da tecnologia, diversos métodos iterativos surgiram, porém os mais usados são o de Gauss-Newton ou método de linearização, o método Steepest-Descent ou método gradiente e o método de Marquardt . Conforme Bates e Watts (1988), os métodos diferenciam pela forma como  $\boldsymbol{\theta} - \boldsymbol{\theta}^0$  é calculado para assegurar as atualizações no vetor de parâmetros. De um modo geral, os critérios básicos são:

- Gradiente:  $\theta \theta^0 = X'\varepsilon$ .
- Gauss-Newton:  $\theta \theta^0 = (X'X)X'\varepsilon$ .
- Newton:  $\boldsymbol{\theta} \boldsymbol{\theta}^0 = G^- \boldsymbol{X}' \boldsymbol{\varepsilon}$ .
- Maquardt:  $\theta \theta^0 = [X'X + \delta diag(X'X)^{-}X'\varepsilon]$ , em que  $(X'X)^{-}$  é matriz inversa generalizada.

Na utilização desses métodos, o algoritmo possivelmente vai convergir quando se tiver valores iniciais adequados. Esses valores podem ser obtidos por estudos anteriores do problema, embasamento teórico ou por uma grade de valores que minimize a soma de quadrados residuais.

## 2.4.1 Método iterativo Gauss-Newton

Suponha que  $\boldsymbol{\theta}^0$  é uma aproximação de  $\hat{\boldsymbol{\theta}}$  por mínimos quadrados para um modelo não linear. Para  $\theta$  próximo de  $\theta^0$ , considera-se uma expansão da série de Taylor de primeira ordem como

$$
\boldsymbol{f}(\boldsymbol{x,\theta}) \approx f(\boldsymbol{x,\theta}^0) + \boldsymbol{F}(\boldsymbol{\theta}^0)(\boldsymbol{\theta} - \boldsymbol{\theta}^0)
$$

em que  $\bm{F}(\bm{\theta}^0)$  é a matriz de primeiras derivadas parciais em relação a cada parâmetro  $\theta$ . Agora definido  $t(\theta)$  como sendo um vetor de erros, pode-se escrever

$$
\boldsymbol{t}(\boldsymbol{\theta}) = \boldsymbol{y} - f(\boldsymbol{x}, \boldsymbol{\theta}) \approx \boldsymbol{t}(\boldsymbol{\theta}^0) - \boldsymbol{F}(\boldsymbol{\theta}^0)(\boldsymbol{\theta} - \boldsymbol{\theta}^0)
$$

Com isso, o  $SQRes(\theta)$  será minimizado quando

$$
(\boldsymbol{\theta}-\boldsymbol{\theta}^0)=[\boldsymbol{F'( \boldsymbol{\theta}^0) F( \boldsymbol{\theta}^0})]^{-1}\boldsymbol{F'( \boldsymbol{\theta}^0) t( \boldsymbol{\theta})}.
$$

Assim, a próxima aproximação será dada por:

$$
\boldsymbol{\theta}^{(0+1)} = \boldsymbol{\theta}^0 + [\boldsymbol{F'( \theta^0) F(\theta^0)}]^{-1} \boldsymbol{F'( \theta^0) t(\theta)}.
$$

O processo é repetido até obter a convergência, a partir do critério de parada estabelecido pelo pesquisador. Vale ressaltar que mesmo com o critério definido, a convergência não é garantida. Essa convergência depende diretamente dos valores iniciais estabelecidos, ou seja, valores ruins aumentam o número de iterações para a convergência. Desta forma, as escolhas de valores iniciais influenciam no número de passos ou iterações para a convergência, assim, a escolha dos valores iniciais tem uma grande importância na estimação dos parâmetros no contexto não linear. Draper e Smith (1998) e Gallant (1987) mostram algumas técnicas para a obtenção de bons valores iniciais que viabilizam a convergência rápida do processo de estimação.

#### 2.5 Seleção de Modelos

Nas pesquisas é comum o ajuste de vários modelos para descrever um fenômeno, porém é necessário algum critério de seleção que permita ao pesquisador comparar e selecionar o modelo que melhor descreve os dados. Entre esses critérios, têm-se o coeficiente de determinação, coeficiente de determinação ajustado e o critério de informação de Akaike (AIC).

#### 2.5.1 Coeficiente de determinação

O coeficiente de determinação, denotado por  $R^2$ , é a parte da variabilidade total da variável resposta que é explicada pelo modelo de regressão utilizado. Temse que ele mede a capacidade explicativa do modelo e sua estatística é dada por:

$$
R^2 = 1 - \frac{\text{SQR}}{\text{SQT}}\tag{4}
$$

em que, SQR é a soma do quadrado dos resíduos e SQT é soma do quadrado total. Esse coeficiente assume valores entre zero e um, de modo que para valores de  $R^2$ maiores e mais próximo de um existe um indicativo de que é o melhor modelo.

# 2.5.2 Coeficiente de determinação ajustado

De acordo com Draper e Smith (1998) e Ratkowsky (1983), o coeficiente de determinação  $(R^2)$  é utilizado para escolha do melhor modelo, apresentando o inconveniente de não considerar no seu cálculo o número de parâmetros presentes no modelo. Por tanto, uma alternativa é o uso do coeficiente de determinação ajustado ( $R^2_{\alpha}$ ) que utiliza uma ponderação em relação ao número de parâmetros do modelo, sendo estimado por:

$$
R_{\alpha}^{2} = 1 - \left[\frac{(1 - R^{2})(n - i)}{n - p}\right]
$$
\n
$$
(5)
$$

em que  $R^2$  é o coeficiente de determinação, n é o número de observações, p é o número de parâmetros do modelo, i está ligado ao ajuste do intercepto na curva, sendo igual a 1 se houver intercepto e 0 para o caso contrário.

Vale ressaltar que o  $R^2_\alpha$  não possui a mesma interpretação do coeficiente de determinação, o qual indica o quanto da variação dos dados foi explicado pelo modelo. Com isso, o  $R^2_\alpha$  é somente utilizado para a seleção de modelos, de forma que o maior valor do mesmo representa um modelo que teve melhor ajuste que outro modelo com menor valor.

## 2.5.3 Critério de informação de Akaike

O critério de informação de Akaike (AIC), proposto por Akaike (1974), é baseado na penalização dos modelos com relação ao seu número de parâmetros, ou seja, evitando assim, modelos com excesso de parâmetros. Esse critério é definido como:

$$
AIC = -2ln(L(\hat{\theta})) + 2p \tag{6}
$$

sendo que  $L(\hat{\theta})$  é a função de máxima verossimilhança do modelos,  $p$  é o número de parâmetro e ln é operador logaritmo natural. Desta forma, quanto menor for o valor do AIC, melhor será o modelo, ou seja, dando indicativo de que esse modelo descreve melhor o fenômeno em estudo.

## 2.6 Testes estatísticos

Após a seleção do modelo, alguns testes estatísticos foram usados para verificar os pressupostos da análise residual. Entre esses pressupostos tem-se a normalidade, homogeneidade e independência.

#### 2.7 Teste de Shapiro-Wilk

O teste de Shapiro-wilk (SHAPIRO; WILK, 1965) é utilizado para a verificação do pressuposto de normalidade dos resíduos. No qual, as suas hipóteses do teste são:

> $H_0$ : Os resíduos são provenientes de uma distribuição Normal.  $H_1$ : Os resíduos não provenientes de uma distribuição Normal.

A estatística do teste é dada por:

$$
W = \frac{b^2}{\sum_{i=1}^n (x_i - \bar{x})^2}
$$

em que  $x_i$  são os valores da amostras ordenados e  $b$  é uma constante da seguinte forma

$$
b = \begin{cases} \sum_{i=1}^{n/2} a_{n-i+1}(x_{(n-i+1)} - x_{(i)}) \text{ se n é par} \\ \sum_{i=1}^{(n+1)/2} a_{n-i+1}(x_{(n-i+1)} - x_{(i)}) \text{ se n é ímpar} \end{cases}
$$

em que  $a_{n+i-1}$  são constantes geradas por meio das médias, variâncias e covariâncias das estatísticas de ordem de uma amostra de tamanho n de uma distribuição normal e seus valores são tabelados.

Para tomada de decisão tem se que rejeita-se  $H_0$  ao nível de significância  $\alpha$  se  $W < W_{\alpha}$ , esse  $W_{\alpha}$ ) são valores críticos da estatística W de Shapiro-Wilk.

## 2.8 Teste de Bartlett

O teste de Bartlett (BARTLETT, 1937) é usado para verificação do pressuposto de homogeneidade de variâncias. As hipóteses para esse teste são dadas por:

$$
H_0: \sigma_1^2 = \sigma_2^2 = \ldots = \sigma_n^2
$$
 (igualdade das variâncias)  

$$
H_1: \text{ pelo menos um dos } \sigma_i^2 \text{ é diferente } i = 1, \ldots, n
$$

A estatística do teste proposta por Bartlett é dada por

$$
B_0 = \frac{q}{c}
$$

em que  $q = (N-k)\ln s_p^2 - \sum_{i=1}^k \left[ (n_i - 1)\ln s_i^2 \right]; c = 1 + \frac{1}{3(k-1)} \left( \sum_{i=1}^k \frac{1}{n_i - 1} - \frac{1}{N-k} \right)$ e  $s_p^2 = \frac{1}{N-k} \sum$ k  $i=1$  $(n_i - 1)s_i^2 e s_i^2 = \sum_{i=1}^{n_i}$  $j=1$  $(y_{ij}-\overline{y}_{i.})^2$  $n_i-1$ 

Rejeita-se H<sub>0</sub> se  $B_0 > Q_{[1-\alpha;k-1]}$ , no qual  $Q_{[1-\alpha;k-1]}$  representa o quantil  $(1 - \alpha)100\%$  da distribuição qui-quadrado com (k-1) graus de liberdade.

#### 2.9 Teste de Durbin-Watson

O teste de Durbin-Watson (DURBIN; WATSON, 1950) é usado para uma possível detectação de presença de dependência residual. As hipóteses do teste é dada por:

$$
H_0: \rho = 0.
$$
  

$$
H_1: \rho \neq 0.
$$

A estatística do teste para detectar a presença de dependência é dada por:

$$
DW = \frac{\sum_{i=2}^{n} (\varepsilon_i - \varepsilon_{(i-1)})^2}{\sum_{i=1}^{n} (\varepsilon_i)^2}
$$

em que  $\varepsilon_i$  é o resíduo associados à *i*-ésima observação. Além disso, sabe-se que essa estatística varia entre 0 e 4, ou seja,  $0 \leq DW \leq 4$ .

A tomada de decisão depende da comparação entre o valor de DW e os valores críticos DL e DU da tabela de Durbin-Watson. Assim, esse pode-se ser classificado como:

Se  $0 \leq DW < DL$  então rejeita-se  $H_0$ , ou seja, existe uma dependência residual

Se  $DL \leq DW \leq DU$  então o teste é inconclusivo

Se  $DU \leq DW < 4 - DU$  então não rejeita-se  $H_0$ , ou seja, não existe uma dependência residual

Se  $4 - DU \leq DW \leq 4 - DL$  então o teste é inconclusivo

Se 4 −  $DL \leq DW < 4$  então rejeita-se  $H_0$ , ou seja, existe uma dependência residual

# 3 MATERIAIS E MÉTODOS

Os dados usados neste trabalho são oriundos de um experimento realizado por Vieira (2006) no Departamento de Agricultura (UFLA) na área experimental, em Lavras, utilizando Latossolo vermelho distrófico, originalmente sob cerrado, em duas áreas contiguas, uma em sistema de plantio direto, e outra em plantio convencional.

A cidade de Lavras está localizada na região Sul de Minas Gerais, nas coordenadas 21°14' de latitude S; 45°00' de longitude W e 918 m de altitude. Os experimentos ocorreram na safra das águas (primavera-verão) nos anos 2006/2007 e uma das característica dessa safra foi possivelmente o excesso de precipitação pluvial.

Com relação às áreas contiguas, segundo Vieira (2006), o experimento foi realizado em plantio convencional (solo mais pobre em nutrientes) e em plantio direto (solo com média fertilidade também com relação aos nutrientes). A semeadura do plantio direto foi sob palha de capim braquiária e para o convencional, o preparo do solo constou de uma aração e duas gradagens. Na Tabela 1 pode-se visualizar a análise da fertilidade do solo, para Análises no Laboratório de Fertilidade do Solo do Departamento de Ciência do Solo da UFLA e interpretação de acordo com Chagas et al. (1999 apud VIEIRA, 2006) são AcF = acidez fraca,  $AcM$  = acidez média, BA= baixo, M = médio, B = bom, MB = muito bom, PD = plantio direto, PC = plantio convencional, coletadas à profundidade de 0 a 20 cm, antes da semeadura do feijão. Albuquerque (2010) utilizou os mesmos dados de Vieira (2006) e ressaltou que não houve correção do solos.

Em cada sistema de plantio, o experimento foi instalado no delineamento em blocos causalizados, com três repetições, sendo, os tratamentos dispostos no esquema fatorial 3 x 7, com os fatores constituídos por três densidades de semeadura: 75, 215 e 355 mil plantas ha<sup>-1</sup> e por sete períodos de avaliação: 13, 23, 33, 43, 53, 63 e 73 dias após a emergência (DAE) das plantas. Foi utilizada a cultivar de feijoeiro Jalo, que possui porte semiprostado, do tipo III, com crescimento indeterminado, do grupo comercial manteigão, com peso de 100 grãos de 30 a 40 g e de ciclo médio (RAMALHO; ABREU, 2006).

| Características                 | (PD)             | Ambiente 2 (PC)   |
|---------------------------------|------------------|-------------------|
| pH em H <sub>2</sub> O          | $6,5$ AcF        | $5.3$ AcM         |
| P (Mehlich 1) mg. $dm^{-3}$     | 8,2 Ba           | 8,9 Ba            |
| K (Mehlich 1) mg. $dm^{-3}$     | 84,0 B           | 62,0 M            |
| Ca cmolc. $dm^{-3}$             | 2,5B             | 1,6 M             |
| Mg cmolc. $dm^{-3}$             | 0.9 <sub>M</sub> | 0.4 <sub>Ba</sub> |
| Al cmolc. $dm^{-3}$             | $0,0$ Ba         | $0.3$ Ba          |
| S mg. $dm^{-3}$                 | 11,8 MB          | 31,7 MB           |
| Matéria Orgânica dag. $kq^{-1}$ | 2,6 M            | 3,4 M             |
| $V(\%)$                         | 63,2 B           | 30,2 Ba           |
| Fonte: Vieira (2006)            |                  |                   |

Tabela 1 Análise química de amostras de material dos solos utilizados (0 a 20  $cm).$ \*

A parcela experimental foi constituída por quatro linhas de cinco metros de comprimento, espaçadas entre si por 0,5 metro (m), com área total de 10 m<sup>2</sup>. Como área útil da parcela foram utilizadas as duas linhas centrais, perfazendo 5m<sup>2</sup>

Para se obter o acúmulo de massa seca da parte aérea ao longo do ciclo da cultura, foram realizadas coletas a cada 10 dias, a partir do 13° dia após a emergência (DAE). Em cada coleta foram amostradas cinco plantas por meio de corte a 1 cm do solo, separando-se as partes da plantas em haste (H), folhas (F), flor+vagens (V) e grãos (G); sendo posteriormente o material seco em estufa de circulação forçada de ar a 65-70°C, até peso constante. Esses materiais foram pesados em balança de precisão, determinando o peso da matéria seca das partes da planta, e transformando em acúmulo de matéria seca por hectare.

Para obter o progresso do acúmulo de nutrientes na parte aérea ao longo do ciclo da cultura foram utilizadas amostras da matéria seca, trituradas e encaminhadas ao laboratório de Análise Foliar no Departamento de Ciência do Solo, da UFLA, no qual foi obtido o teor do micronutriente boro (B).

A partir desse teor e do acúmulo de matéria seca em cada coleta, e em cada parcela, foi obtida a marcha de acúmulo de B. Em seguida, para esse micronutriente, foram obtidos os valores observados de acúmulo de boro nas diversas partes da planta, pela soma de cada parte, obtendo-se as haste (H), folha (F), haste + folha (HF), haste + folha + vagens (HFV) e total (HFVG).
### 3.1 Análise de variância com dados originais

Os dados de acúmulo de B para as diferentes partes da planta (H, HF, HFV e Total) foram submetidos à análise de variância conjunta, envolvendo os dois sistemas de plantio, utilizando-se o seguinte modelo linear.

$$
y_{ijkl} = \mu + s_i + b_{j(i)} + d_k + a_l + da_{kl} + sd_{ik} + sa_{il} + sd_{ik} + \varepsilon_{ijkl} \tag{7}
$$

no qual,

 $y_{iikl}$  é o valor observado de boro no *i*-ésimo sistema de plantio, *j*-ésimo bloco, k-ésima densidade de semeadura e l-ésima época de avaliação;

 $\mu$  é uma constante inerente;

 $s_i$  efeito do *i*-ésimo sistema de plantio ( $i = 1, 2$ );

 $b_{i(i)}$  é o efeito do j-ésimo bloco dentro do *i*-ésimo sistema de plantio (j = 1, 2, 3);

 $d_k$  é o efeito da k-ésima densidade de semeadura ( $k = 1, 2, 3$ );

 $a_l$  é o efeito da *l*-ésima época de avaliação  $l = 1, 2, \ldots, 7;$ 

 $da_{kl}$  é o efeito de interação entre k-ésima densidade de semeadura e l-ésima época de avaliação;

 $sd_{ik}$  é o efeito de interação entre *i*-ésimo sistema de plantio e *k*-ésima densidade de semeadura;

 $sa_{il}$  é o efeito de interação entre *i*-ésimo sistema de plantio e *l*-ésima época de avaliação;

 $sda<sub>ikl</sub>$  é o efeito de interação entre *i*-ésimo sistema de plantio, *k*-ésima densidade de semeadura e l-ésima época de avaliação;

 $\varepsilon_{ijkl}$  é o efeito do erro experimental associado às observações  $y_{ijkl}$ , supondo independência, com média zero, variância constante e normalmente distribuídos.

Como o maior interesse era estudar o efeito das épocas de avaliação sobre o acúmulo de B, nas densidades de semeadura para cada sistema de plantio, realizou-se o desdobramento da interação tripla analisando as épocas dentro de cada combinação de densidade com sistema, sendo as análises realizadas conforme sugestão de Pimentel-Gomes (2009) e Steel, Torrie e Dickey (1997).

Após análise de variância foi realizada uma análise de resíduos, com a fi-

nalidade de verificar as pressuposições de normalidade e homocedasticidade dos erros. Para testar a normalidade dos erros utilizou-se o teste de Shapiro-Wilk (SHAPIRO; WILK, 1965) e a verificação de homogeneidade dos resíduos foi executada utilizado o teste de Bartlett (BARTLETT, 1937) e a presença de autocorrelação residual foi avaliado usando-se o teste de Durbin-Watson (DURBIN; WATSON, 1950).

#### 3.2 Análise de variância com dados transformados

Por meio do teste de normalidade e de homogeneidade de variância verificouse que houve violação dos pressupostos da análise de variância. Sendo assim, procedeu-se uma transformação dos dados com a finalidade de estabilizar a normalidade e a variância dos erros. Devido ao fato de que as estimativas das variâncias aumentavam com as épocas da avaliação, optou-se por ponderar os dados pelo inverso do desvio padrão de cada tratamento. A transformação usada foi

$$
y_t = \frac{1}{dp}y
$$

em que dp é o desvio padrão de cada combinação sistema de plantio, densidade de semeadura e época de avaliação; y valores observados e  $y_t$  os valores transformados.

Após a obtenção dos dados transformados, estes foram submetidos à análise de variância de acordo com o modelo linear apresentado na equação (7) e, novamente, refeitos os cálculos das pressuposição de normalidade e homogeneidade dos erros. A título de comparação foi feito o desdobramento da interação tripla nos dois casos para os dados originais e transformados.

A modelagem do acúmulo de B ao longo do ciclo da cultura do feijoeiro foi realizada avaliando o comportamento do acúmulo desse micronutriente em função das épocas de avaliação em todas as combinações de sistemas de plantio com as densidades. Foram ajustados conforme Draper e Smith (1998) e Schabenberger e Pierce (2002),, os modelos não lineares Logístico e von Bertalanffy aos dados de acúmulo de boro, para o caso dos dados originais e, para os dados transformados foi utilizado o modelo não linear exponencial simples. Esses modelos foram ajustados aos dados de acúmulos em relação à idade da planta, em dias após a emergência, para cada densidade de semeadura, em cada sistema de plantio.

#### 3.3 Análise de regressão

A parametrização do modelo não linear logístico utilizada para descrever o crescimento em acúmulo de boro do feijoeiro para dados originais foi:

$$
Y_i = \frac{\alpha}{1 + \beta e^{-kx_i}} + \varepsilon_i,
$$

e, para o modelo von Bertalanffy:

$$
Y_i = \alpha \left( 1 - \beta e^{(-kx_i)} \right)^3 + \varepsilon_i
$$

em que,  $Y_i$  representa o acúmulo de boro na *i*-ésima época de avaliação,  $\alpha$  é o acúmulo máximo, β é o parâmetro da locação, relacionado ao formato sigmoidal e associado ao ponto de inflexão e k representa a taxa de maturidade ou de crescimento e  $\varepsilon_i \sim N(0,\sigma^2)$  é o erro aleatório associado à observação  $Y_i; \, i$  representa as épocas de avaliação, em dias após a emergência das plantas (13, 23, 33, 43, 53, 63 e 73 DAE).

O modelo não linear exponencial que foi utilizado para descrever o crescimento em acúmulo de boro do feijoeiro para dados transformados, tem a parametrização:

$$
Y_i = \alpha e^{kx_i} + \varepsilon_i
$$

em que  $Y_i$  representa os dados transformados do acúmulo de B observado na iésima época de avaliação; α é o acúmulo assintótico inicial; k é a taxa de crescimento e  $\varepsilon_i \sim N(0,\sigma^2)$  é o erro aleatório associado a observação  $Y_i; \, i$  representa as épocas de avaliação (13, 23, 33, 43, 53, 63 e 73 DAE).

A comparação e a avaliação de ajuste dos modelos foram realizadas utilizando o critério de Akaike (AIC), sendo considerado como modelo mais adequado àquele que apresenta menor estimativa para AIC. Além disso, o coeficiente de determinação ajustado  $(R^2_\alpha)$  foi utilizado como uma informação adicional na

comparação dos modelos, sendo considerado o melhor modelo aquele que possuiu o maior valor.

Após a seleção do modelo foi estimado o ponto de inflexão que é um ponto de transição no crescimento de um organismo, que passa de uma característica de crescimento da taxa crescente por outra taxa decrescente. Uma forma de analisar essa transição é a taxa de crescimento que foi construída a partir da primeira derivada do modelo.

Os procedimentos para realização dos testes, ajuste do modelos (estimação dos parâmetros) e análises gráficas foram realizados no *software* de linguagem livre R (R DEVELOPMENT CORE TEAM, 2011).

## 4 RESULTADOS E DISCUSSÃO

Procedeu-se inicialmente com uma análise gráfica para verificar o comportamento dos dados e uma análise de variância para os efeitos e interações no estudo.

#### 4.1 Análise de variância dos dados originais

Inicialmente, para cada parte da planta com haste (H), haste + folha (HF), haste + folha + vagem (HFV) e haste + folha + vagem + grão (Total), foi realizada uma análise gráfica para observação do comportamento do acúmulo de B, ao longo dos dias após emergência (DAE) nos dois sistemas de plantio (Sist) e nas três densidades de semeadura (Dens).

Conforme Vieira (2009) para uma safra 2006/2007 o plantio convencional levou o menor acúmulo de micronutrientes com relação ao direto.

Pelas Figuras 3 e 4 podem-se verificar que o sistema de plantio direto (PD) exerceu um desempenho melhor com relação ao sistema de plantio convencional (PC). De fato, nesse sistema de plantio (PD) houve maior acúmulo de B, observase ainda nas 4 figuras, uma maior dispersão dos dados nas épocas finais em relação às épocas iniciais, sugerindo possível presença de heterogeneidade de variância com o crescimento da planta.

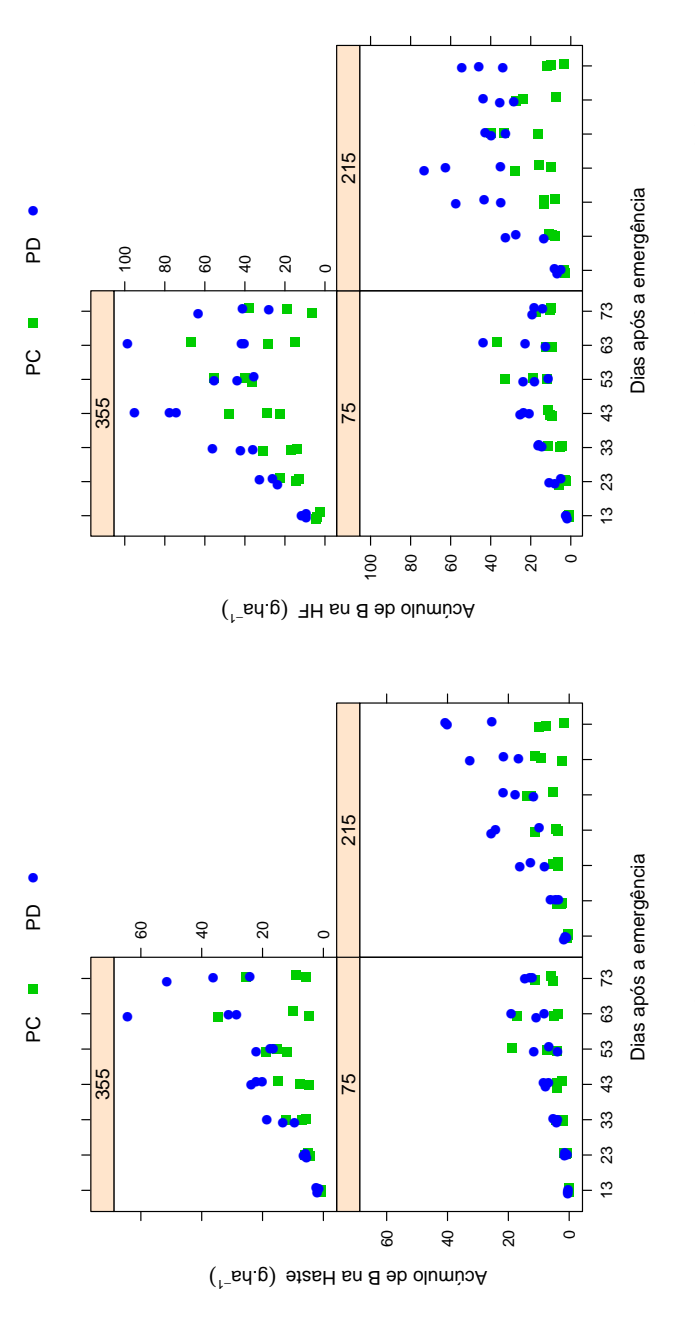

Representação gráfica do acúmulo de boro na parte aérea haste (H) e haste + folha (HF) do feijoeiro cv Jalo em relação ao crescimento, em dias após a emergência, nos dois sistemas de plantio (PC e PD) e nas três densidades<br>de semeaduras. Figura 3 Representação gráfica do acúmulo de boro na parte aérea haste (H) e haste + folha (HF) do feijoeiro cv Jalo em relação ao crescimento, em dias após a emergência, nos dois sistemas de plantio (PC e PD) e nas três densidades de semeaduras.Figura 3

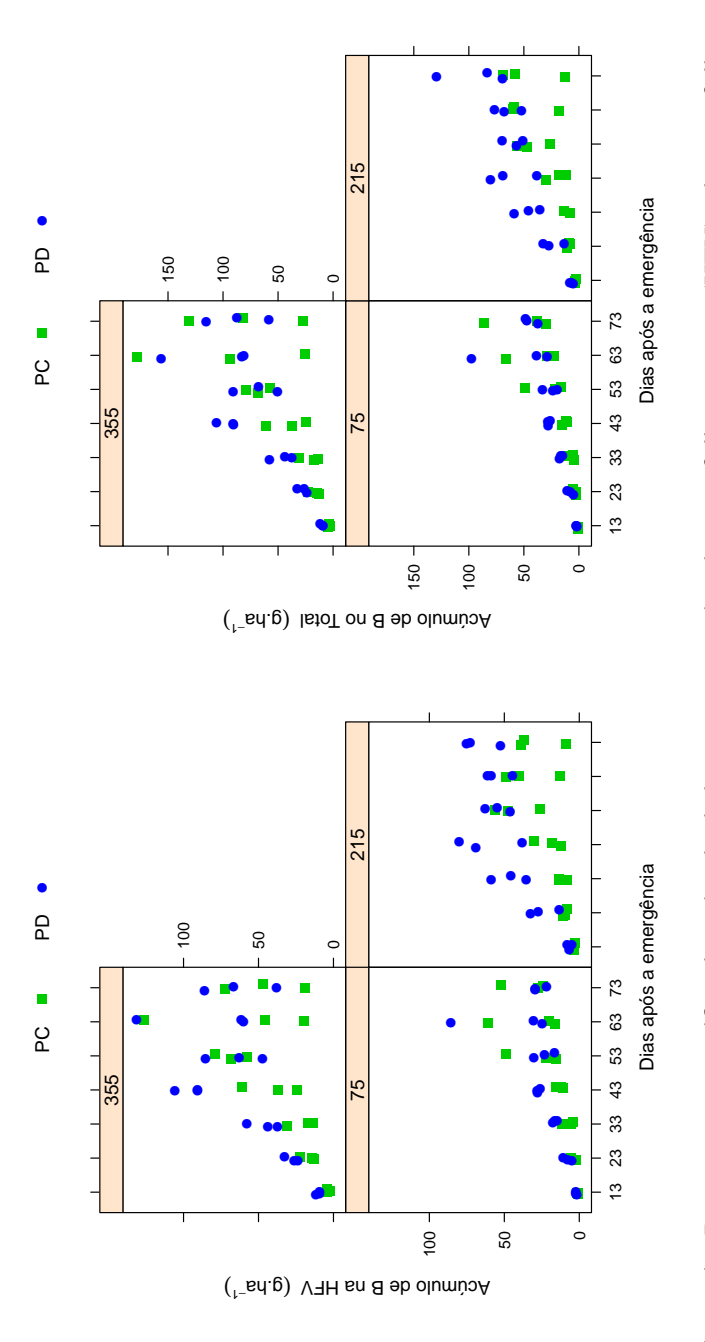

Representação gráfica do acúmulo de boro na parte aérea haste + folha + vagem (HFV) e haste + folha + vagem + grão (Total) do feijoeiro cv Jalo em relação ao crescimento, em dias após a emergência, nos dois sistemas de<br>plantio (PC e PD) e nas três densidades de semeaduras. Figura 4 Representação gráfica do acúmulo de boro na parte aérea haste + folha + vagem (HFV) e haste + folha + vagem + grão (Total) do feijoeiro cv Jalo em relação ao crescimento, em dias após a emergência, nos dois sistemas de plantio (PC e PD) e nas três densidades de semeaduras.Figura 4

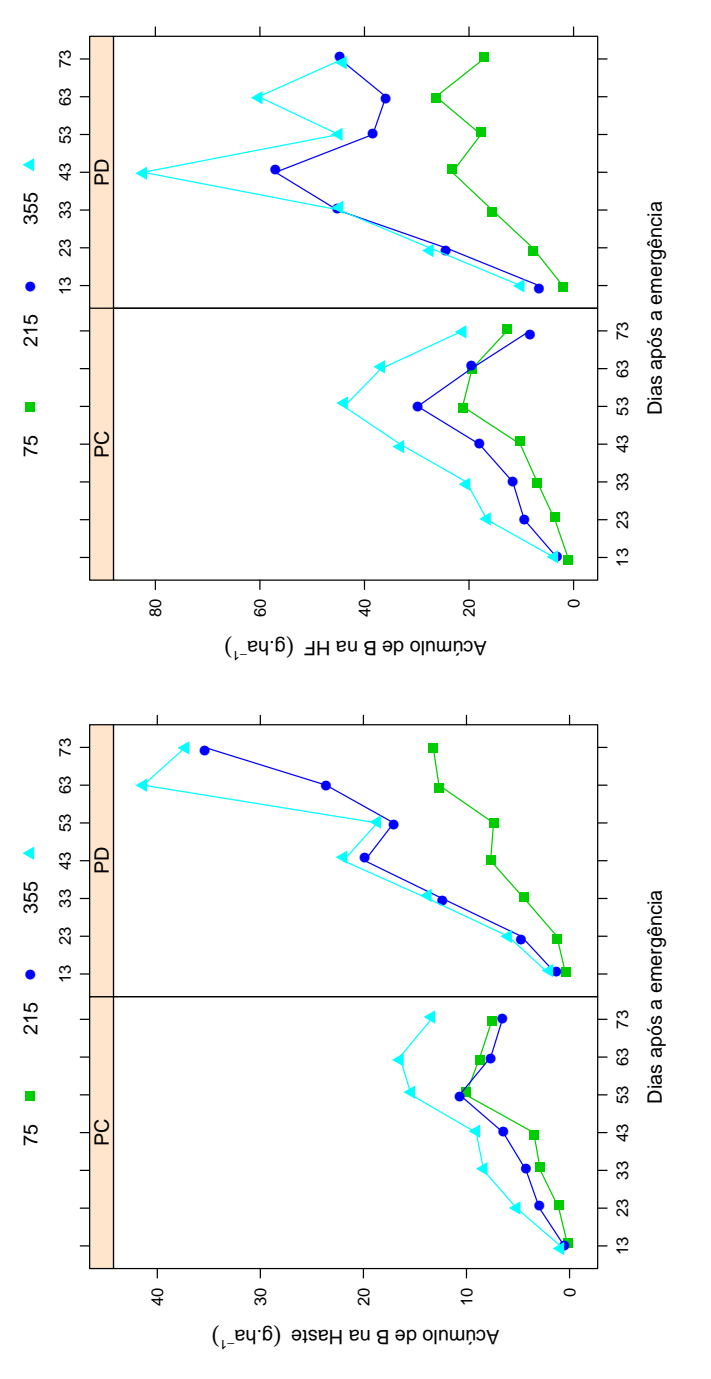

Representação gráfica dos valores médios do acúmulo de B na haste (H) e na haste + folha (HF) do feijoeiro cv<br>Jalo da interação sistema de plantio x densidade de semeadura x dias após emergência. Figura 5 Representação gráfica dos valores médios do acúmulo de B na haste (H) e na haste + folha (HF) do feijoeiro cv Jalo da interação sistema de plantio x densidade de semeadura x dias após emergência.Figura 5

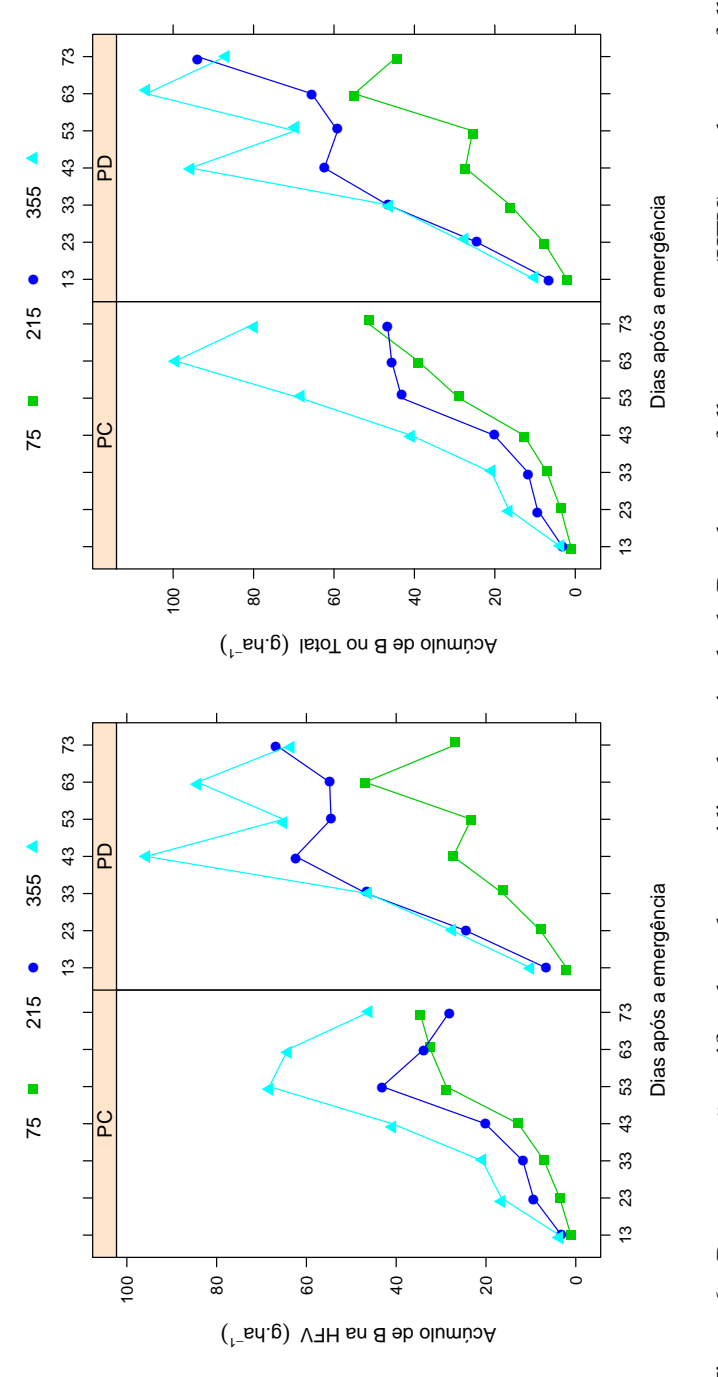

Representação gráfica dos valores médios do acúmulo de B na haste + folha + vagem (HFV) e na haste + folha + Figura 6 Representação gráfica dos valores médios do acúmulo de B na haste + folha + vagem (HFV) e na haste + folha + vagem + grão (Total) do feijoeiro cv Jalo da interação sistema de plantio x densidade de semeadura x dias após vagem + grão (Total) do feijoeiro cv Jalo da interação sistema de plantio x densidade de semeadura x dias após emergência. emergência.Figura 6

Os valores médios do acúmulo de boro mostrados nas Figuras 5 e 6, sugerem visualmente uma possível interação entre os fatores, dado que o comportamento observado das retas não são aproximadamente paralelas e se cruzam em algum ponto do gráfico. Além disso, na maioria dos casos, pode-se verificar um comportamento sigmoidal do acúmulo de boro em relação aos dias após a emergência, dando indicativo para o uso de um modelo não linear, como o Logístico ou von Bertalanffy, com a finalidade de estimar, por exemplo, o acúmulo máximo.

A análise da variância (ANOVA) dos acúmulos de B obtidos nas partes da planta como H, HF, HFV e Total está apresentada na Tabela 2. Verifica-se na análise de variância, os efeitos significativos de sistema, densidade e DAE sobre todas as variáveis analisadas. As interações Sist x Dens e Sist x DAE apenas não influenciaram o acúmulo de B no "Total", já Dens x DAE afetou apenas a HF. Além disso, pode-se verificar que não houve efeito significativo para a interação tripla.

Tabela 2 Análise de variância contendo as fontes de variação (FV), números de graus de liberdade (GL), valores de quadrados médios e respectivas significâncias do teste F, para acúmulo de boro nas partes da planta haste (H), haste e folha (HF), haste, folha e vagem (HFV) e total, no feijoeiro cv. Jalo.

|                   |     | Partes da planta      |                       |                        |                         |  |
|-------------------|-----|-----------------------|-----------------------|------------------------|-------------------------|--|
| FV                | GL. | H                     | ΗF                    | <b>HFV</b>             | <b>TOTAL</b>            |  |
| <b>Sist</b>       | 1   | $1847,52**$           | 7557,96**             | 7716,31**              | $7611,65***$            |  |
| Bloco(Sist)       | 4   | $108,22*$             | 387,43**              | $1028,11**$            | 1729,33**               |  |
| Dens              | 2   | 894,72**              | 4995,00**             | 7817,63**              | 10876,87**              |  |
| <b>DAE</b>        | 6   | 873,11**              | 2393,32**             | 6102,73**              | 11293,50**              |  |
| Sist x Dens       | 2   | 263,29**              | 882,97**              | 1076,75*               | $1117,35$ <sup>ns</sup> |  |
| Sist x DAE        | 6   | $246,45**$            | $570,60**$            | 691,93*                | 613,38ns                |  |
| Dens x DAE        | 12  | $63,00$ <sup>ns</sup> | 217,99*               | $410,08$ <sup>ns</sup> | $658,28$ <sup>ns</sup>  |  |
| Sist x Dens x DAE | 12  | $35,75$ <sup>ns</sup> | $79,46$ <sup>ns</sup> | $137,31$ <sup>ns</sup> | $205,57$ <sup>ns</sup>  |  |
| Resíduo           | 80  | 33,65                 | 105,96                | 237,13                 | 398,39                  |  |
| CV(%)             |     | 54,93                 | 42,08                 | 46,52                  | 51,32                   |  |
| Média             |     | 10,56                 | 24,46                 | 33,10                  | 38,89                   |  |

(ns) não significativo, (\*) e (\*\*) significativo pelo teste F

Conforme Ribeiro et al. (2004), para o experimento do tipo que se avaliam cultivares de feijoeiro é recomendado que o coeficiente de variação (CV) esteja entre 14% e 26,5 % para que o experimento possua boa precisão. Pela Tabela 2, verifica-se que os coeficientes de variação (CV) estão acima de 40%, dando indício de baixa precisão do experimento em relação ao trabalho de Ribeiro et al. (2004); no entanto, naquele trabalho não foram abordadas variáveis como massa seca e peso de massa seca de nutriente. De acordo com Oliveira et al. (2009), a avaliação da precisão dos experimentos com a cultura do feijão devem-se utilizar faixas de variação de valores de CV específica para cada variável resposta.

A verificação dos pressupostos da análise de variância relativos à normalidade, homogeneidade de variância e independência dos erros para as variáveis H, HF, HFV e Total pode ser vista na Tabela 3. Pelos resultados obtidos, verificouse a violação dos pressupostos da normalidade e homogeneidade de variância dos erros; já o teste de Durbin-Watson indicou que os erros são independentes. A não rejeição da hipótese de independência dos erros se deve provavelmente ao modo de amostragem realizado, pois de uma avaliação para outra, a amostragem é feita em parcelas distintas; e em experimentos desse tipos as amostras são destrutivas.

Tabela 3 Estimativas e respectivos valor-p dos testes de normalidade (Shapiro - Wilk), homogeneidade de variância (Bartlett) e independência (Durbin-Watson) para o acúmulo de boro nas partes aéreas haste (H), haste e folha (HF), haste, folha e vagem (HFV) e Total, do feijoeiro cv. Jalo.

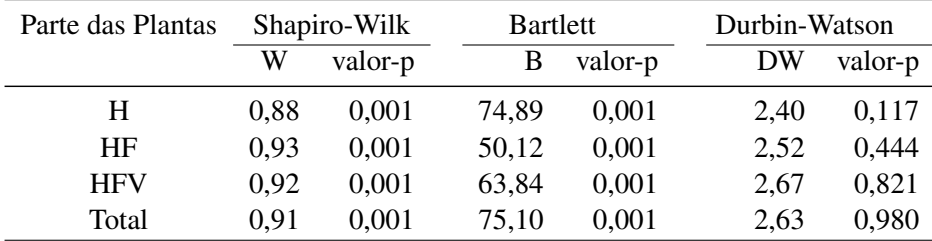

Como dois pressupostos da ANOVA não foram atendidos, uma alternativa é a utilização da transformação nos dados para estabilizar a variância e a normalidade dos resíduos ou emprego de alguma técnica de análise não paramétrica, em que os pressupostos são mais brandos do que a ANOVA. Como procedimento padrão é proceder a análise de variância dos dados originais, essa análise foi realizada considerando-se o desdobramento da interação tripla, para avaliar o efeito do fator DAE dentro de cada combinação de sistema de plantio com densidade de semeadura. E, com a análise desse desdobramento foi possível a caracterização do acúmulo de B, em relação ao crescimento da planta, em dias após à emergência, e a sua modelagem.

Neste trabalho optou-se por utilizar a técnica de transformação de dados. A transformação foi escolhida baseada no gráfico dos resíduos do modelo sem transformação, conforme as Figuras 7, 8, 9 e 10 ( Resíduos vs valores ajustado). Pode-se verificar que os pontos possuem um forma de cone e essa forma dá o indicativo de não homogeneidade com valores maiores sugerindo variâncias maiores, ou época de avaliação mais tardia (valores maiores) com variâncias maiores do que as épocas iniciais de avaliação; Com isso, uma possível transformação (o inverso do desvio padrão) foi utilizada para estabilizar a variabilidade dos dados.

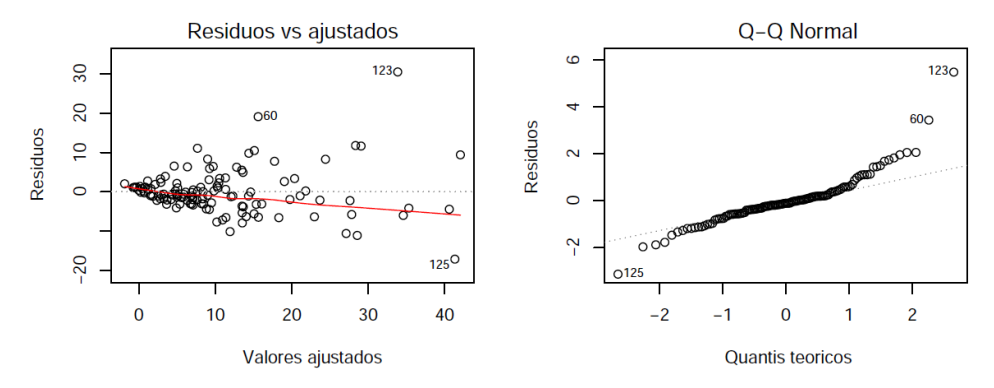

Figura 7 Representação de análise de resíduos haste (H)

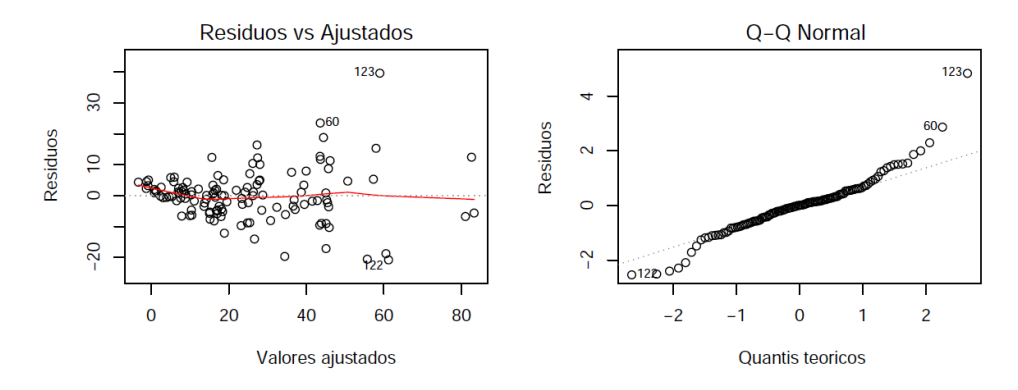

Figura 8 Representação de análise de resíduos haste (H) e haste e folha (HF)

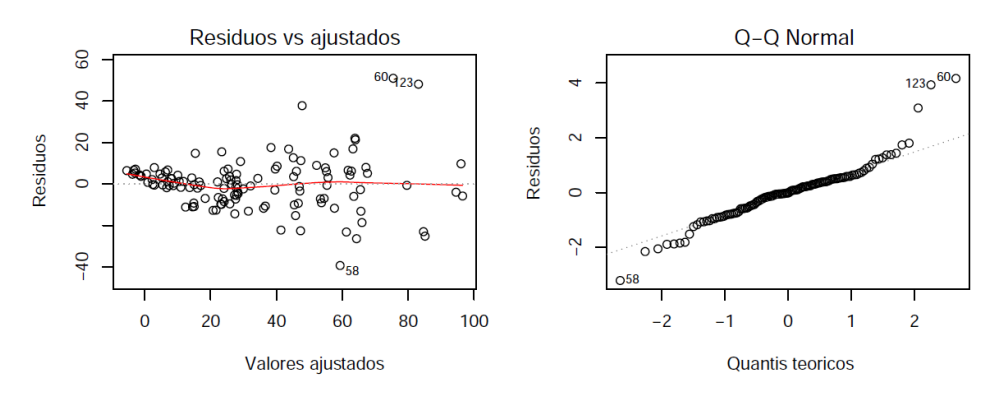

Figura 9 Representação de análise de resíduos haste, folha e vagem (HFV) e Total

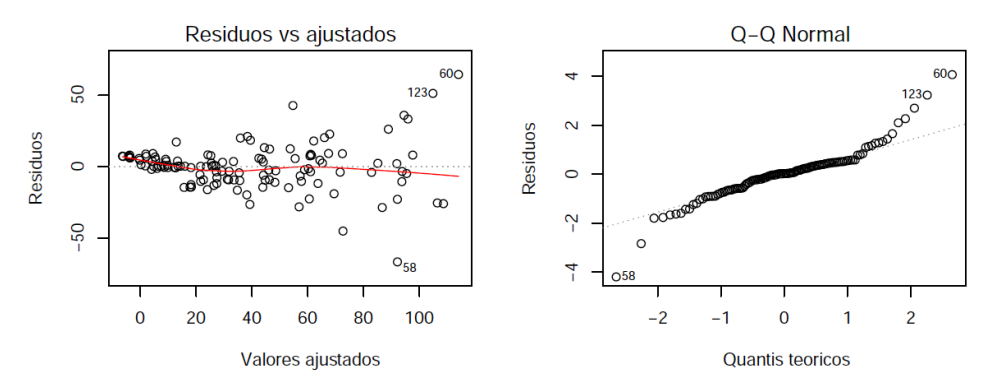

Figura 10 Representação de análise de resíduos Total

#### 4.2 Ajuste dos modelos não lineares

Com a finalidade de avaliar o crescimento do feijoeiro em acúmulo de boro, procedeu-se o desdobramento da interação Sist x DAE x Dens analisando-se o efeito de DAE em cada combinação de densidade de semeadura com sistema de plantio, nesse caso aplicaram-se os modelos não lineares Logístico e von Bertalanffy.

As estimativas dos parâmetros dos modelos Logístico e von Bertalanffy foram obtidas, e do critério de informação de Akaike (AIC) e do coeficiente de determinação ajustado  $(R^{2}_{\alpha})$  estão apresentados nas Tabelas 3, 4, 5 e 6 para os dados de acúmulos obtidos na haste, HF, HFV e total, respectivamente.

Tabela 4 Estimativas dos parâmetros, critério de informação de Akaike (AIC), coeficiente de determinação  $(R^2_\alpha)$  dos modelos Logístico e von Bertalanffy ajustados para o acúmulo de boro na haste (H) do feijoeiro cv. Jalo nas diferentes densidade de semeadura (Dens) e nos sistemas de plantio convencional (PC) e direto (PD)em Latossolo vermelho distroférrico típico na safra de 2006/2007.

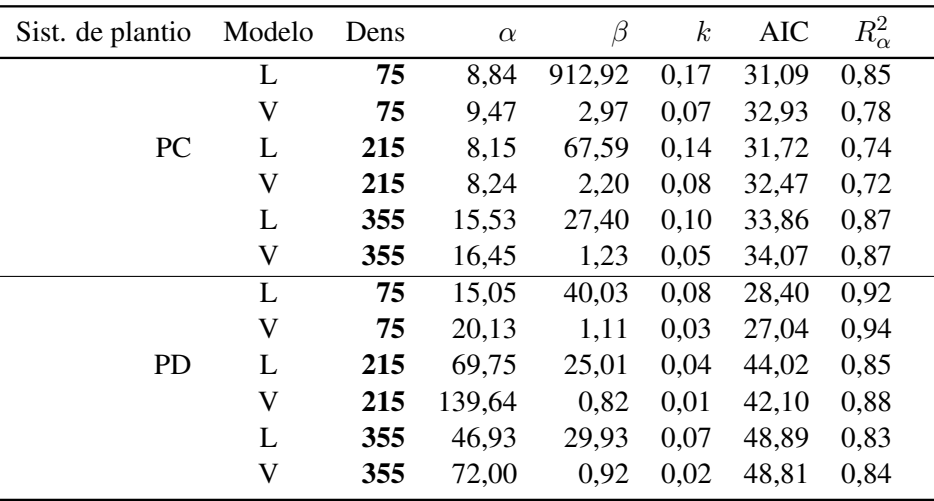

(L) Logístico e (V) von Bertalanffy

Tabela 5 Estimativas dos parâmetros, critério de informação de Akaike (AIC), coeficiente de determinação ( $R_{\alpha}^2$ ) dos modelos Logístico e von Bertalanffy ajustados para o acúmulo de boro na haste e folha (HF) do feijoeiro cv. Jalo nas diferentes densidade de semeadura (Dens) e nos sistemas de plantio convencional (PC) e direto (PD)em Latossolo vermelho distroférrico típico na safra de 2006/2007.

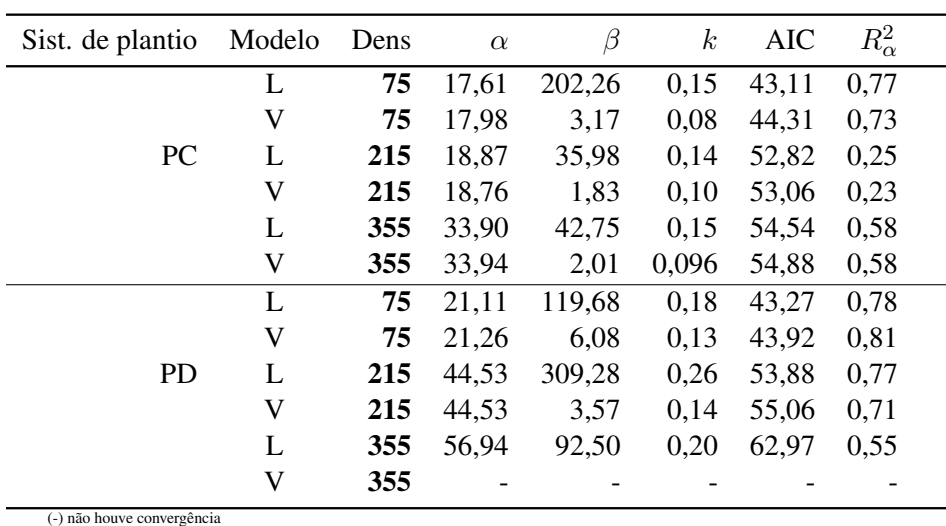

Tabela 6 Estimativas dos parâmetros critério de informação de Akaike (AIC), coeficiente de determinação ( $R_{\alpha}^2$ ) dos modelos Logístico e von Bertalanffy ajustados para o acúmulo de boro na haste, folha e vagem (HFV) do feijoeiro cv. Jalo nas diferentes densidade de semeadura (Dens) e nos sistemas de plantio convencional (PC) e direto (PD) em Latossolo vermelho distroférrico típico na safra de 2006/2007.

| Sist. de plantio | Modelo | Dens | $\alpha$ | $\beta$ | $\boldsymbol{k}$ | <b>AIC</b> | $R^2_\alpha$ |
|------------------|--------|------|----------|---------|------------------|------------|--------------|
|                  | L      | 75   | 36,04    | 395,02  | 0,13             | 34,14      | 0,98         |
|                  | V      | 75   | 45,40    | 2,07    | 0,05             | 40,10      | 0,96         |
| PC               | L      | 215  | 34,91    | 138,16  | 0,14             | 52,11      | 0,79         |
|                  | V      | 215  | 36,20    | 2,31    | 0,07             | 53,64      | 0,74         |
|                  | L      | 355  | 59,82    | 140,46  | 0,14             | 57,31      | 0,83         |
|                  | V      | 355  | 61,65    | 2,47    | 0,07             | 59,10      | 0,79         |
|                  | L      | 75   | 34,70    | 50,57   | 0,11             | 54,22      | 0,64         |
|                  | V      | 75   | 36,72    | 1,71    | 0,06             | 54,39      | 0,67         |
| <b>PD</b>        | L      | 215  | 60,11    | 84,11   | 0,18             | 47,97      | 0,93         |
|                  | V      | 215  | 62,10    | 1,96    | 0,09             | 49,49      | 0,92         |
|                  | L      | 355  | 76,56    | 112,84  | 0,17             | 62,79      | 0,76         |
|                  | V      | 355  | 76,45    | 5,68    | 0,14             | 63,82      | 0,77         |

Tabela 7 Estimativas dos parâmetros, critério de informação de Akaike (AIC), coeficiente de determinação ( $R_{\alpha}^2$ ) dos modelos Logístico e von Bertalanffy ajustados para o acúmulo de boro no total (Total) do feijoeiro cv. Jalo nas diferentes densidade de semeadura (Dens) e nos sistemas de plantio convencional (PC) e direto (PD) em Latossolo vermelho distroférrico típico na safra de 2006/2007.

| Sist. de plantio | Modelo | Dens | $\alpha$ | $\beta$ | $\boldsymbol{k}$ | <b>AIC</b> | $R^2_\alpha$ |
|------------------|--------|------|----------|---------|------------------|------------|--------------|
|                  | L      | 75   | 61,64    | 164,29  | 0,09             | 30,35      | 0,99         |
|                  | V      | 75   | 158,13   | 1,18    | 0,02             | 34,27      | 0,99         |
| <b>PC</b>        | L      | 215  | 50,49    | 118,35  | 0,11             | 44,87      | 0,95         |
|                  | V      | 215  | 66,75    | 1,28    | 0,04             | 48,64      | 0,92         |
|                  | L      | 355  | 93,78    | 142,34  | 0,11             | 56,69      | 0,93         |
|                  | V      | 355  | 113,77   | 1,61    | 0,04             | 59,53      | 0,89         |
|                  | L      | 75   | 54,13    | 39,06   | 0,08             | 53,04      | 0,82         |
|                  | V      | 75   | 72,10    | 1,05    | 0,03             | 53,26      | 0,82         |
| <b>PD</b>        | L      | 215  | 88,05    | 12,75   | 0,07             | 57,93      | 0,82         |
|                  | V      | 215  | 100,56   | 0,85    | 0,04             | 56,06      | 0,87         |
|                  | L      | 355  | 92,86    | 67,63   | 0,14             | 62,50      | 0,83         |
|                  | V      | 355  | 98,76    | 1,57    | 0,07             | 63,36      | 0,81         |

Pela Tabela 4 verificou-se que houve uma superestimação dos valores do acúmulo assintótico máximo de boro, no caso do modelo von Bertalanffy para as densidades 215 e 355 no sistema de plantio direto; sugerindo por essa razão para a variável H, que as estimativas tornam-se não confiáveis e já para densidade 75 não foi verificado uma estimativa não confiável, pois a mesma não apresentou valores altos para as estimativas de  $\alpha$ . Outro problema com a estimação dos parâmetros foi a não convergência do von Bertalanffy para a densidade 355 para a variável HF no plantio direto que pode ser visto na Tabela 6.

Neste enfoque, observou-se também uma superestimação do acúmulo Total de boro no ajuste do modelo von Bertalanffy e densidade de 75 (Tabela 7).

Pelas estimativas obtidas do parâmetros  $\alpha$ , conforme Tabelas 4, 5, 6 e 7 é possível analisar que, na maioria dos casos, com aumento da densidade, ocorreu um aumento no acúmulo assintótico nos dois modelos. Além disso, verificou-se um acúmulo gradativo do boro ao longo do ciclo do feijoeiro, concordando com resultado encontrado no trabalho de Vieira (2009). O acúmulo de boro na parte aérea ( Figuras 11 , 12 e 13) foi distinto entre os sistemas de plantio. O sistema de plantio direto proporcionou um acúmulo mais rápido, a partir da segunda avaliação aos 23 DAE, com maior destaque nas densidades 215 e 355, e atingiu o seu máximo acúmulo (100,56) no estágio final da cultura, na densidade 215. Esses resultados são semelhantes aos encontrados em Vieira (2004), para as cultivares Ouro Negro e Talismã, a qual determina que o acúmulo máximo de B ocorreu entre 56 e 71 DAE, com média de 66 DAE, um pouco maior encontrado por Batista, Brune e Braga (1975), que havia determinado maior acúmulo de 40 a 60 DAE.

Com relação às estimativas da taxa de maturidade ou crescimento  $(k)$ verificou-se que ocorreram valores pequenos, principalmente quando se ajustou o modelo von Bertalanffy; entre os sistemas de plantio não foram observados valores bem distintos, talvez as maiores diferenças ocorreram na haste (H). No caso, do acúmulo Total, as estimativas foram bem próximas (Tabela 6), comparando-se os dois sistemas de plantio. Esses valores maiores indicam que as plantas demoram mais tempo para atingir a maturidade.

Para a escolha entre os modelos logístico e von Bertalanffy observaram-se menores valores de AIC e maiores valores de  $R^2_\alpha$ , o que indica um bom ajuste para o modelo. Desse modo, o modelo Logístico possui os menores valores de AIC, no ajuste das variáveis H, HF, HFV e Total nas três densidades de semeadura, no plantio convencional; já, no sistema de plantio direto não apresentou valores menores somente para a variável H e Total para densidade 215. E, somente para essa variável é que o modelo von Bertalanffy mostrou-se mais adequado para a modelagem do acúmulo de boro.

Os valores médios do acúmulo de boro e as curvas ajustadas desse acúmulo em função das DAE, para cada densidade de semeadura em cada sistema de plantio, podem ser visualizados nas Figuras 11 , 12 e 13.

Pelos resultados da Tabela 7 e Figuras 11 , 12 e 13, com utilização do modelo logístico e von Bertalanffy, foi estimado o acúmulo total de B em 54,1; 100,56 e 92,9 g  $ha^{-1}$ , respectivamente para as densidades de semeadura de 75, 215 e 355. Esse resultado corrobora com o trabalho de Vieira (2006), já que essa pesquisadora estimou as quantidades máximas acumuladas de B que variavam de 45 a 117 g  $ha^{-1}$ , com média de 87 g  $ha^{-1}$ , que são valores próximos aos estimados

para a cv. Jalo. Ainda, de acordo com Vieira (2006), o valor médio estimado para o acúmulo total de B, na cultivar Jalo em sistema de plantio convencional foi de 56 g  $ha^{-1}$  e, em plantio direto, de 91 g  $ha^{-1}$ . Observando a Tabela 7 os valores de  $\alpha$  estimados nesse trabalho, nas densidades 75, 215 e 355 estão coerentes com a literatura apresentada.

Pelas Figuras 11 , 12 e 13 verifica-se que ao longo do ciclo do feijoeiro houve um aumento no acúmulo de boro na partes aéreas H, HF, HFV e Total nas três densidades da semeadura em cada sistema de plantio. Ainda, nota-se que para as densidades 215 e 355, o plantio direto teve um acúmulo maior de B ao longo dos dias em todas as partes aérea do plantio.

Como houve superestimação do acúmulo máximo assintótico de boro no ajuste do modelo von Bertalanffy, nas densidades de 75 e 355 do plantio convencional (Tabela 7), o modelo logístico parece adequado para o estudo dos dados de acúmulo de boro na parte aérea do feijoeiro cv. Jalo; aliado a este fato, tem-se que as menores estimativas do critério de informação de Akaike (AIC) e maiores coeficiente de determinação foram obtidos com o ajuste do modelo logístico. Devido a essas características, o modelo logístico pareceu ser o mais razoável para o ajuste dos dados de acúmulo de B.

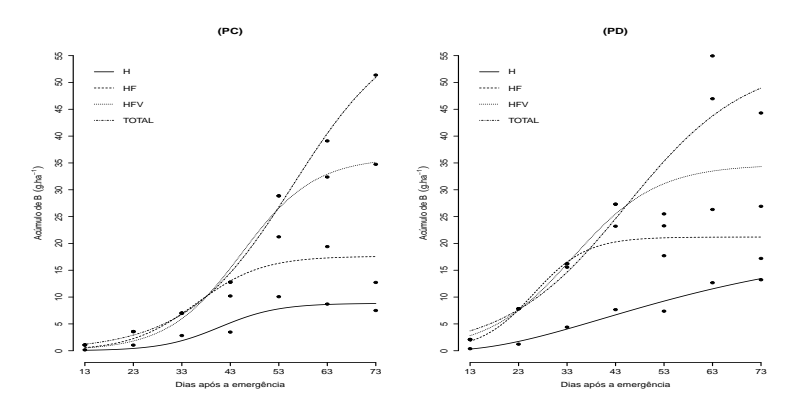

Figura 11 Representação gráfica do acúmulo de boro e ajuste do modelo logístico em função dos dias após a emergência (DAE), nas partes aéreas da haste (H), haste e folha (HF), haste, folha e vagem (HFV) e total cv. Jalo, nos sistema de plantio convencional (PC) e o ajuste do modelo von Bertalanffy para haste (H) no plantio direto (PD) da densidade de semeadura de 75 mil plantas.

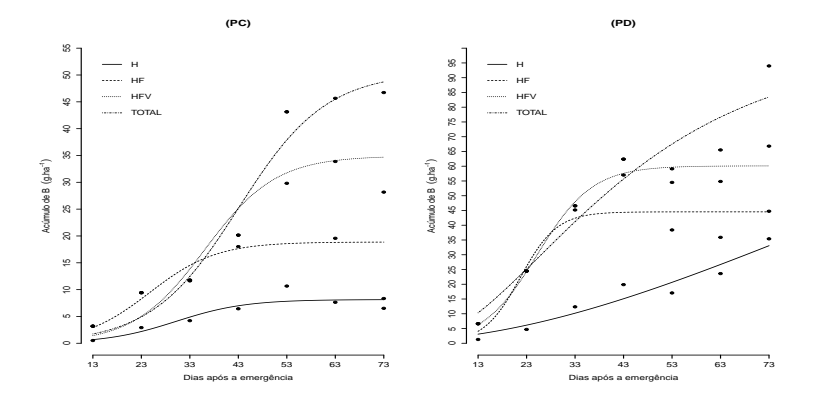

Figura 12 Representação gráfica do acúmulo de boro e ajuste do modelo logístico em função dos dias após a emergência (DAE), nas partes aéreas da haste (H), haste e folha (HF), haste, folha e vagem (HFV) e total cv. Jalo, nos sistema de plantio convencional (PC) e e ajuste do modelo von Bertalanffy para haste e total no plantio direto (PD) da densidade de semeadura de 215 mil plantas.

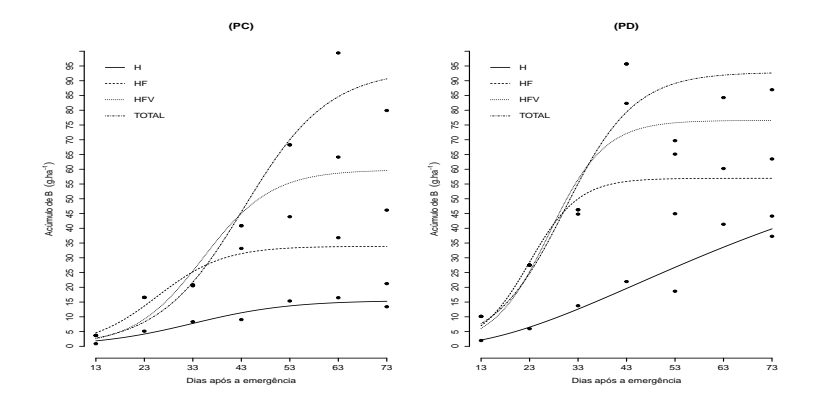

Figura 13 Representação gráfica do acúmulo de boro e ajuste do modelo logístico em função dos dias após a emergência (DAE), nas partes aéreas da haste (H), haste e folha (HF), haste, folha e vagem (HFV) e total cv. Jalo, nos sistema de plantio convencional (PC) e o ajuste do modelo von Bertalanffy para haste (H) no plantio direto (PD) da densidade de semeadura de 355 mil plantas.

O ponto de inflexão para o modelo Logístico ocorre quando o feijoeiro atinge metade  $(\alpha/2)$  do seu crescimento, com pode ser visto na fórmula da estimativa do ponto de inflexão e já para o modelo von Bertalanffy ocorre quando o feijoeiro atinge 8/27 do seu crescimento. Na Tabela 8 estão as estimativas dos pontos de inflexão para o modelo logístico e von Bertalanffy.

Tabela 8 Estimativas dos ponto de inflexão  $(x)$  e respectivos valores estimados de acúmulo de boro (y), no ajuste do modelo logístico, para as diferentes partes aéreas, nos dois sistemas de plantio e densidade de semeadura, do feijoeiro cv Jalo.

|                  |                        | Sistema de plantio |                                                                                                    |                  |       |  |
|------------------|------------------------|--------------------|----------------------------------------------------------------------------------------------------|------------------|-------|--|
| Partes da Planta | Densidade de semeadura |                    |                                                                                                    |                  |       |  |
|                  |                        | $\mathcal{Y}$      | <b>PC</b><br><b>PD</b><br>$\boldsymbol{x}$<br>$\mathcal{Y}$<br>4,42<br>40,09<br>5,96<br>4,07<br>30,10<br>41,37<br>33,10<br>21,33<br>7,76<br>8,80<br>10,55<br>35,40<br>9,43<br>25,59<br>22,26<br>16,95<br>25,03<br>28,47<br>18,02<br>45,99<br>17,35<br>35,20<br>17,45<br>30,05<br>35,32<br>38,28<br>30,82<br>56,70<br>27,06<br>43,39<br>29,79 | $\boldsymbol{x}$ |       |  |
|                  | 75                     |                    |                                                                                                    |                  | 40    |  |
| H                | 215                    |                    |                                                                                                    |                  | 90,02 |  |
|                  | 355                    |                    |                                                                                                    |                  | 50,76 |  |
|                  | 75                     |                    |                                                                                                    |                  | 26,58 |  |
| HF               | 215                    |                    |                                                                                                    |                  | 22,05 |  |
|                  | 355                    |                    |                                                                                                    |                  | 22,63 |  |
|                  | 75                     |                    |                                                                                                    |                  | 35,66 |  |
| <b>HFV</b>       | 215                    |                    |                                                                                                    |                  | 24,62 |  |
|                  | 355                    | 29,91              |                                                                                                    |                  | 27,80 |  |
| <b>TOTAL</b>     | 75                     |                    |                                                                                                    |                  | 45,81 |  |
|                  | 215                    | 25,24              |                                                                                                    |                  | 23,40 |  |
|                  | 355                    | 46,89              | 45,07                                                                                                    | 46,43            | 30,10 |  |

Com os dados das Tabelas 4, 5, 6 e 7, de ajuste para cada parte da planta pode-se calcular as coordenadas dos pontos de inflexão  $x \in y$ . E ao comparar as coordenadas de inflexão do plantio direto pode-se verificar que para HF, HFV e Total, esse plantio possui uma velocidade de crescimento maior com relação ao plantio convencional, pois o valor de  $\hat{x}$  do plantio direto é menor com relação ao valores de  $\hat{x}$  do plantio convencional. Este resultado está de acordo com os vistos nas Figuras 11, 12 e 13.

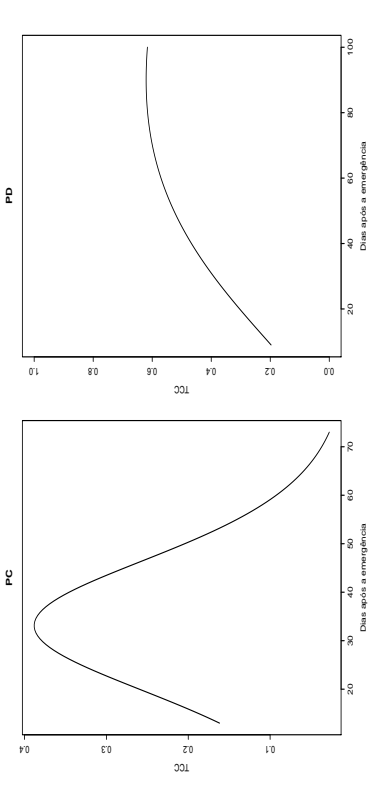

Taxa de crescimento da cultura para o sistema de plantio convencional e direto na densidade 355 e 255 mil Figura 14 Taxa de crescimento da cultura para o sistema de plantio convencional e direto na densidade 355 e 255 mil plantas, respectivamente, para a variável haste. plantas, respectivamente, para a variável haste. Figura 14

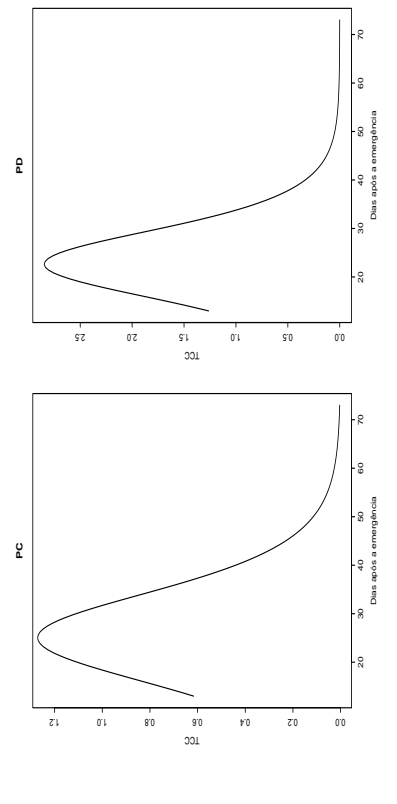

Taxa de crescimento da cultura para o sistema de plantio convencional e direto na densidade 355 mil plantas, Figura 15 Taxa de crescimento da cultura para o sistema de plantio convencional e direto na densidade 355 mil plantas, para a variável haste e folha (HF). para a variável haste e folha (HF).Figura 15

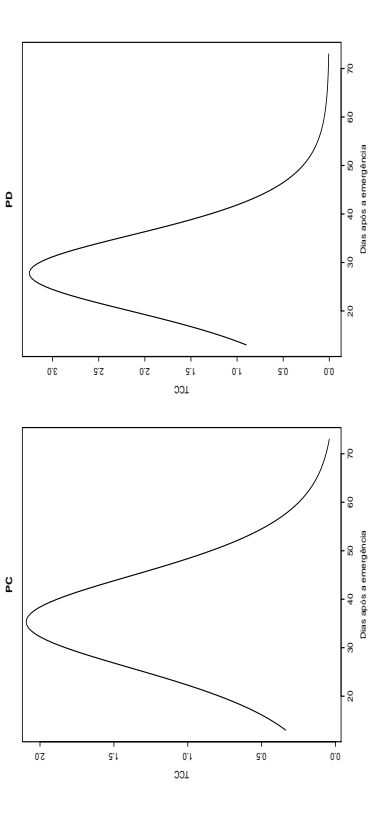

Taxa de crescimento da cultura para o sistema de plantio convencional e direto na densidade 355 mil plantas, Figura 16 Taxa de crescimento da cultura para o sistema de plantio convencional e direto na densidade 355 mil plantas, para a variável haste, folha e vagem (HFV). para a variável haste, folha e vagem (HFV). Figura 16

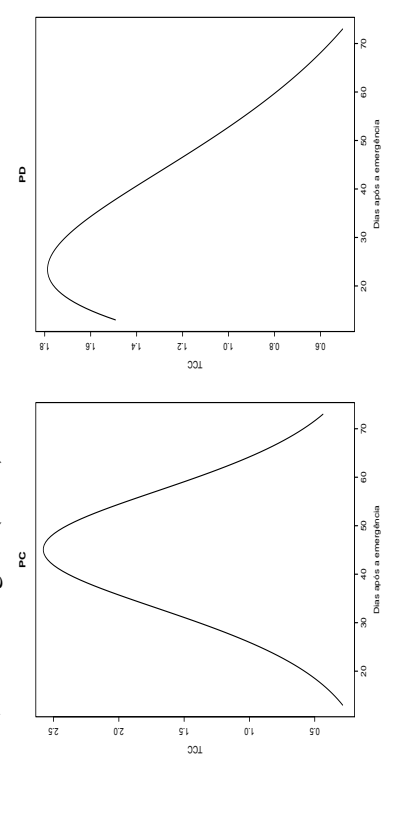

Taxa de crescimento da cultura para o sistema de plantio convencional e direto na densidade 355 e 255 mil Figura 17 Taxa de crescimento da cultura para o sistema de plantio convencional e direto na densidade 355 e 255 mil plantas, respectivamente, para a variável haste, folha, vagem e grão (Total). plantas, respectivamente, para a variável haste, folha, vagem e grão (Total).Figura 17

Uma forma de verificar o incremento do acúmulo de boro é a taxa de crescimento da cultura, para tal obtenção foram considerados somente as densidades que obtiveram maiores acúmulos assintóticos, em ambos sistemas de plantio. Na Figura 12, o plantio convencional indica que o maior incremento de acúmulo ocorre entre 23 e 43 DAE. Para variável HF, no plantio convencional e direto tem-se que maior o incremento de acúmulo ocorre entre 13 e 33 DAE. Já na variável HFV para o plantio convencional indica que o maior incremento de acúmulo ocorre entre 23 e 43 DAE e para o direto tem-se que esse incremento ocorreu entre 13 e 43 DAE (Figura 14). Pode-se analisar por meio da Figura 15 para o plantio convencional indica que o maior incremento de peso ocorre entre 33 e 53 DAE para o direto tem-se que esse incremento ocorreu entre 13 e 33 DAE. Ou seja, pode-se verificar um incremento tardio para o plantio convencional com relação ao plantio direto. Dessa forma, o plantio direto possui um acúmulo mais rápido do que o convencional.

### 4.3 Transformação dos dados

Quando ocorre a violação de pressuposições, a confiabilidade dos testes paramétricos, tais como a análise de variância, análise de regressão e comparação de médias ficam comprometidas, pois pode ocorrer uma certa alteração na probabilidade de ocorrência dos erros tipo I e tipo II, podendo levar a falsas interpretações a respeito dos efeitos de tratamentos. Nesta situação, existem duas possíveis soluções, uma é a transformação de dados em nova escala, de tal forma que os dados obedeçam às pressuposições e outra é a aplicação da análise não paramétrica que possuem pressupostos mais brandos (MARTIN; STORCK , 2008; DICKEY; STEEL; TORRIE, 1997; STORCK et al., 2011). Após refeita a análise de variância para as partes da planta com os dados transformados pelo inverso do desvio padrão de cada tratamento (Tabela 8), tem-se que a análise difere-se bastante da anterior, com os dados originais (Tabela 2).

Tabela 9 Análise de variância com transformação nas variáveis respostas contendo as fontes de variação (FV), números de graus de liberdade (GL), valores de quadrados médios e respectivas significâncias do teste F, para acúmulo de boro nas partes da planta haste (H), haste e folha (HF), haste, folha e vagem (HFV) e total, no feijoeiro cv. Jalo.

|                                                                                                    |    | Partes da planta |            |            |              |  |  |
|----------------------------------------------------------------------------------------------------|----|------------------|------------|------------|--------------|--|--|
| FV                                                                                                    | GL | H                | ΗF         | <b>HFV</b> | <b>TOTAL</b> |  |  |
| <b>Sist</b>                                                                                                    | 1  | $92,63**$        | $77,89**$  | 218,76**   | 209,84**     |  |  |
| Bloco(Sist)                                                                                                    | 4  | $4.91**$         | $6.07**$   | $31,85***$ | $6.02**$     |  |  |
| Dens                                                                                                    | 2  | $16,51***$       | $22.28**$  | $73.32**$  | $40,27**$    |  |  |
| <b>DAE</b>                                                                                                    | 6  | $34.13**$        | $42,14*$   | $6.09**$   | $75.8**$     |  |  |
| Sist x Dens                                                                                                    | 2  | $36,22**$        | $11,85***$ | $55,03**$  | $74,27*$     |  |  |
| Sist x DAE                                                                                                    | 6  | $35,28**$        | $17,19**$  | $64,24***$ | 64,76**      |  |  |
| Dens x DAE                                                                                                    | 12 | $26.5***$        | $25.92**$  | $50,45***$ | $48,15***$   |  |  |
| Sist x Dens x DAE                                                                                                  | 12 | $11,15***$       | $21,62**$  | $36,86**$  | $33.52**$    |  |  |
| Resíduo                                                                                                    | 80 | 0.80             | 0.75       | 0.75       | 0,75         |  |  |
| $CV(\%)$                                                                                                    |    | 22,23            | 19,81      | 18,40      | 18,60        |  |  |
| Média                                                                                                    |    | 4,03             | 4,36       | 4,69       | 4,65         |  |  |
| (**) os efeitos foram significativo e (ns) os efeitos foram não significativo ao nível de 5% e 1% de significância |    |                  |            |            |              |  |  |

Na mais recente ANOVA por exemplo, a interação tripla foi significativa para todas as variáveis. Ou seja, ao seguir uma análise com um dos pressupostos não atendido, o pesquisador pode cometer algum tipo de erro com relação a significância do fatores. Além disso, houve uma redução no coeficiente de variação e indicando que, com a transformação o experimento melhorou a precisão experimental.

A análise de resíduos após a transformação dos dados, permitiu identificar que o teste de Shapiro-Wilk para normalidade, e o de Bartlett para homogeneidade de variância foram não significativos para cada parte da planta (Tabela 9). Da mesma forma, feito com os dados originais, o estudo do desdobramento da interação tripla será feito por um ajuste de um modelo não linear; no caso, pelo comportamento dos dados (Figuras 18 e 19), o modelo escolhido foi o exponencial.

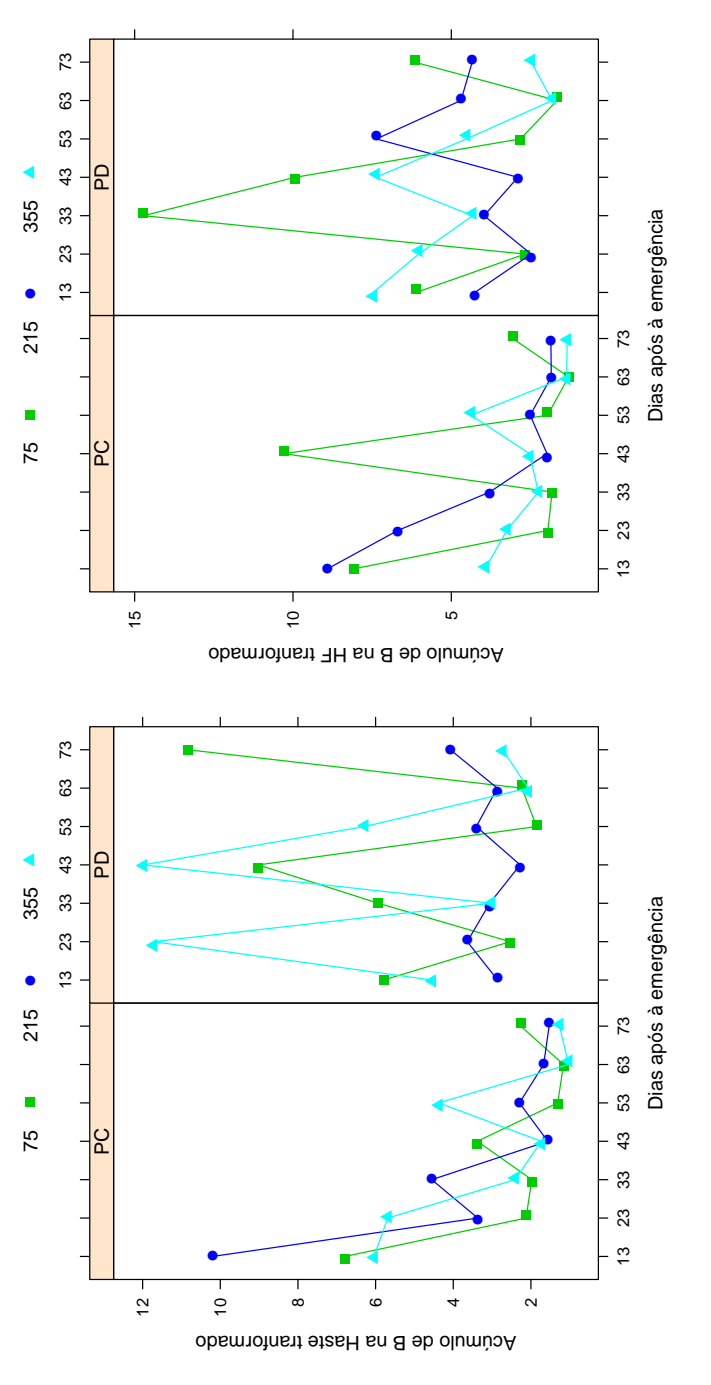

Representação gráfica dos valores médios do acúmulo de boro na haste (H) e na haste e folha (HF) transformado<br>do feijoeiro cv Jalo da interação sistema de plantio x densidade de semeadura x dias após a emergência. Figura 18 Representação gráfica dos valores médios do acúmulo de boro na haste (H) e na haste e folha (HF) transformado do feijoeiro cv Jalo da interação sistema de plantio x densidade de semeadura x dias após a emergência.Figura 18

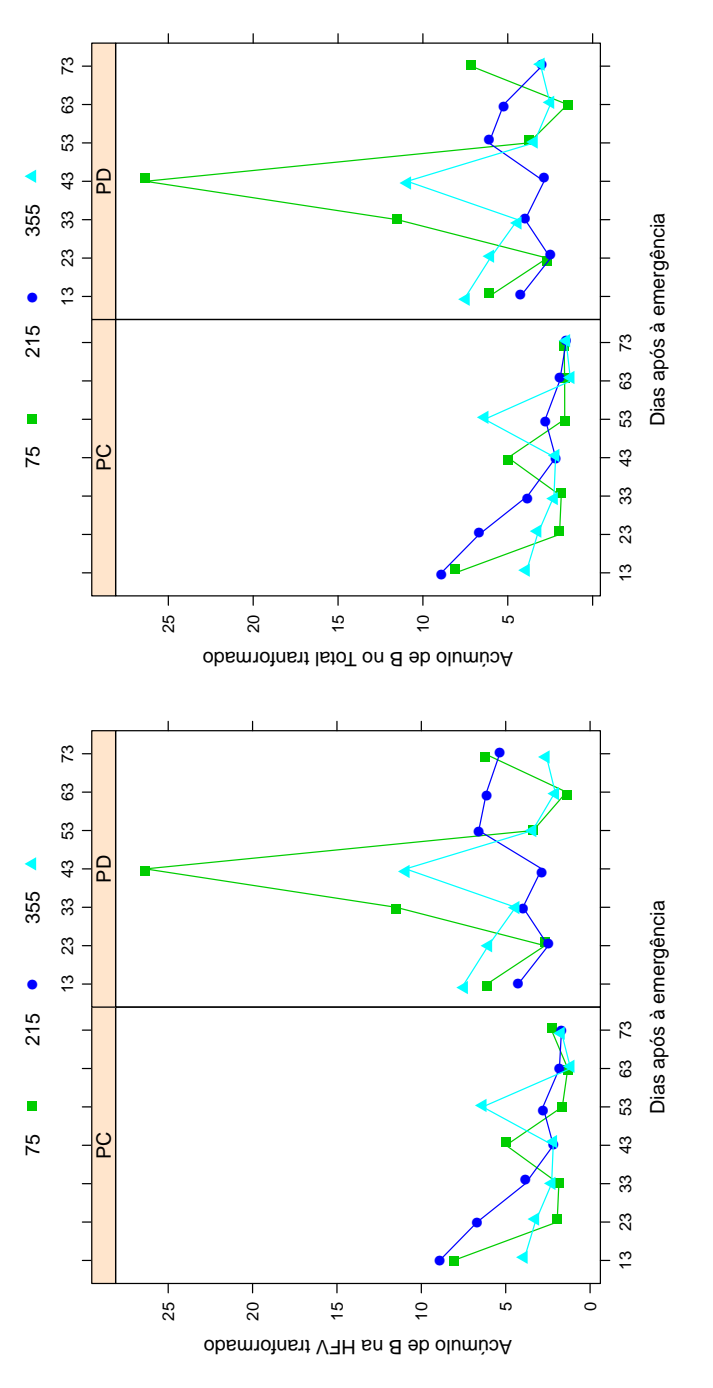

Representação gráfica dos valores médios do acúmulo de boro na haste, folha e vagem (HFV) e na haste, folha, vagem e grão (Total) transformado do feijoeiro cv Jalo da interação sistema de plantio x densidade de semeadura vagem e grão (Total) transformado do feijoeiro cv Jalo da interação sistema de plantio x densidade de semeadura Figura 19 Representação gráfica dos valores médios do acúmulo de boro na haste, folha e vagem (HFV) e na haste, folha, x dias após a emergência. x dias após a emergência.Figura 19

Ao proceder com o desdobramento da interação tripla para estudar o efeito das épocas de avaliação sobre as variáveis em cada sistema de plantio e densidade de semeadura, optou-se por utilizar a análise de regressão usando o modelo não linear exponencial, devido à tendência de decréscimo nos valores médios. As estimativas dos parâmetros do modelo exponencial para os dados transformados estão apresentadas na Tabela 11.

Tabela 10 Estimativas e respectivos valor-p dos teste de normalidade (Shapiro -Wilk), homogeneidade de variância (Bartlett) e independência (Durbin-Watson) para o acúmulo de boro nas partes aéreas haste (H), haste e folha (HF), haste, folha e vagem (HFV) e Total transformado, do feijoeiro cv. Jalo.

| Parte das Plantas | Shapiro-Wilk |         | <b>Bartlett</b> |         |       | Durbin-Watson |  |  |
|-------------------|--------------|---------|-----------------|---------|-------|---------------|--|--|
|                   | W            | valor-p | В               | valor-p | DW    | valor-p       |  |  |
| H                 | 0.982        | 0.109   | 1.856           | 0.932   | 2.811 | 0,242         |  |  |
| HF                | 0,988        | 0,375   | 0,660           | 0,995   | 2,731 | 0,524         |  |  |
| <b>HFV</b>        | 0,988        | 0,337   | 1,036           | 0,984   | 2,764 | 0,393         |  |  |
| Total             | 0,986        | 0,224   | 0,997           | 0,986   | 2,774 | 0,358         |  |  |

A análise de resíduos após a transformação dos dados, permitiu identificar que o teste de Shapiro-Wilk para normalidade, e o de Bartlett para homogeneidade de variância foram não significativos para cada parte da planta (Tabela 9). Ou seja, pode-se proceder com o desdobramento para a interação tripla para avaliar o efeito do fator DAE dentro de cada combinação de sistema de plantio com densidade de semeadura. E, com a análise desse desdobramento foi possível a caracterização do acúmulo de B, em relação ao crescimento da planta, em dias após à emergência, e a sua modelagem.

|                  |                        | Sistema de plantio |                  |          |                  |  |
|------------------|------------------------|--------------------|------------------|----------|------------------|--|
| Partes da Planta | Densidade de semeadura | <b>PC</b>          |                  |          | <b>PD</b>        |  |
|                  |                        | $\alpha$           | $\boldsymbol{k}$ | $\alpha$ | $\boldsymbol{k}$ |  |
|                  | 75                     | 8,224              | $-0,031$         | 3,771    | 0,008            |  |
| H                | 215                    | 16,796             | $-0,047$         | 2,783    | 0,003            |  |
|                  | 355                    | 8,626              | $-0,026$         | 9,208    | $-0,010$         |  |
|                  | 75                     | 7,352              | $-0.015$         | 8,286    | $-0,007$         |  |
| <b>HF</b>        | 215                    | 14,168             | $-0,036$         | 3,213    | 0,007            |  |
|                  | 355                    | 4,406              | $-0,012$         | 9,248    | $-0,016$         |  |
|                  | 75                     | 9,263              | $-0,030$         | 9,442    | $-0,003$         |  |
| <b>HFV</b>       | 215                    | 13,947             | $-0,035$         | 2,800    | 0,011            |  |
|                  | 355                    | 4,077              | $-0.008$         | 9,334    | $-0,014$         |  |
|                  | 75                     | 9,501              | $-0,031$         | 9,252    | $-0,002$         |  |
| <b>TOTAL</b>     | 215                    | 13,943             | $-0,035$         | 3,458    | 0,003            |  |
|                  | 355                    | 4,105              | $-0,008$         | 9,060    | $-0,013$         |  |

Tabela 11 Estimativas do parâmetros do modelo exponencial ajustado para o dados transformado do acúmulo de B na partes da planta para a interação DAE x Dens x Sist.

Como pode ser visto pela Tabela 11, os valores de k para o sistema de plantio direto possuem um valor negativo para todas as variáveis em todas as densidades e esse valor negativo representa um decaimento, ou seja, com a estabilização da variância e normalidade, os dados se comportaram não mais como uma forma sigmoidal, mas em decaimento exponencial. E, esse comportamento após a transformação pode ser devido ao fato da variância que era grande sem a transformação, e que sofreu uma ponderação maior nos dados das épocas finais de avaliação. A mudança de comportamento da variância para cada parte da planta, em cada dias após a emergência, pode ser vista nas Figuras 20 e 21 .

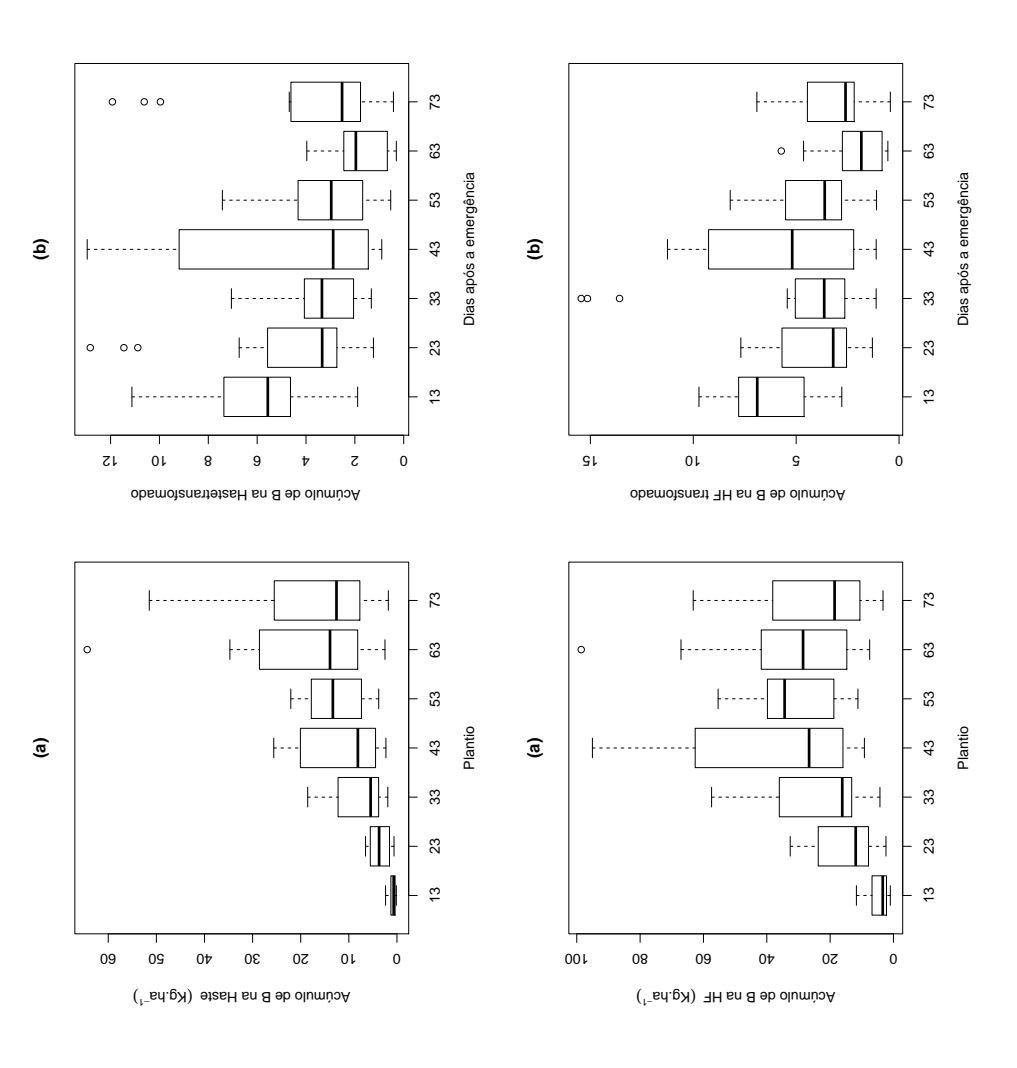

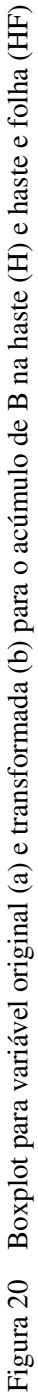

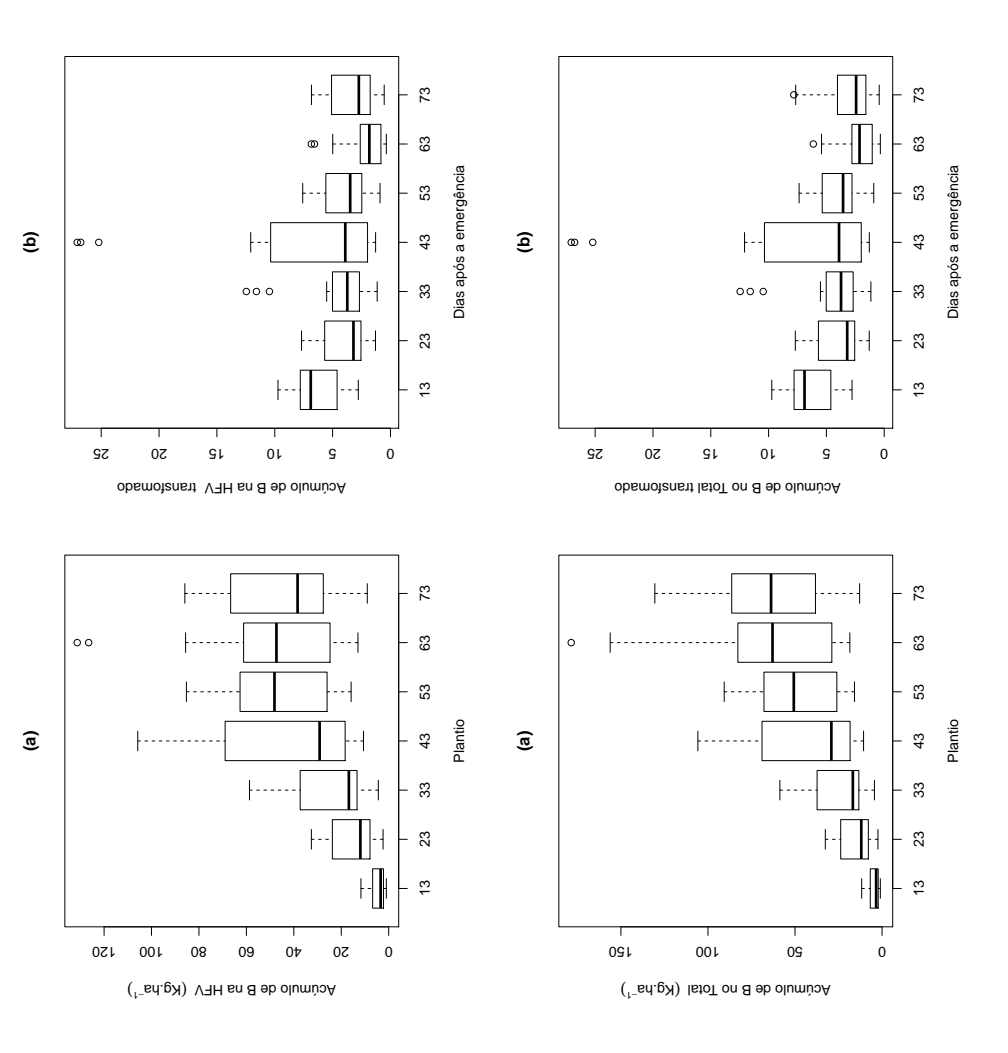

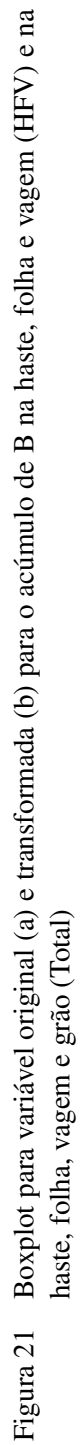

Pelas médias dos dados transformados do acúmulo de B obteve-se uma representação do comportamento de decaimento exponencial em função do DAE para cada densidade de semeadura e em cada sistema de plantio. Pelas Figuras 22, 23 e 24 podem-se verificar que houve um decréscimo exponencial do valores observados ao longo dos dias após a emergência, para todas as partes da planta no sistema de plantio convencional, em todas as densidades. Já para o sistema de plantio direto, observa-se que houve uma linearização do comportamento dos dados observados.

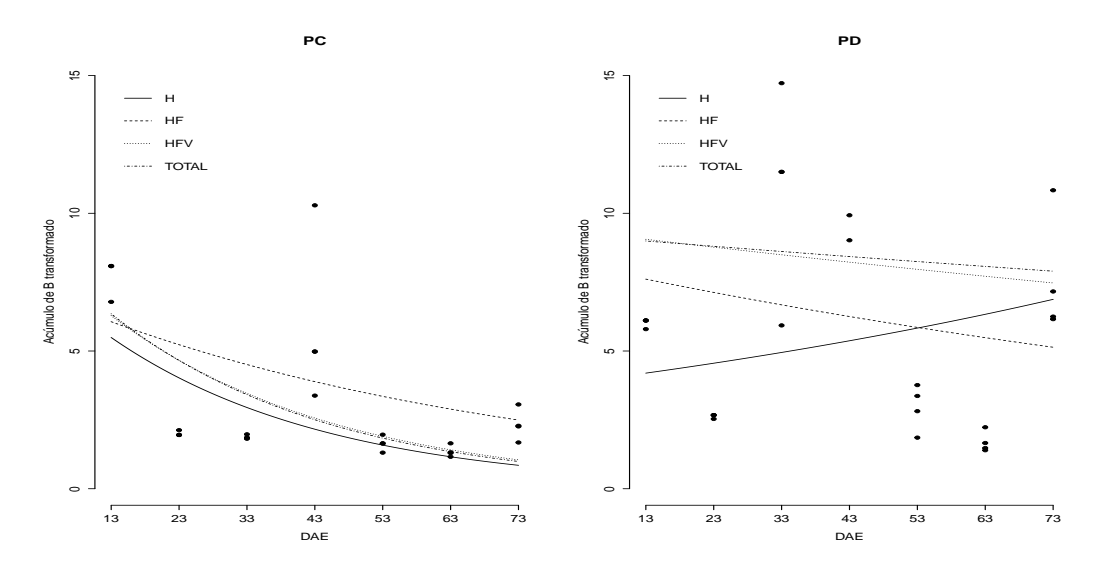

Figura 22 Ajuste do modelo exponencial para densidade 75 no sistema de plantio convencional e sistema de plantio direto para todas as partes da planta.

Com a transformação dos valores observados dos originais, os dados obtidos atenderam as pressuposições da análise de variância de normalidade do erros e homogeneidade da variância dos erros, porém, em termos práticos houve um prejuízo na informação com relação ao comportamento dos dados, pois os dados perderam a tendência de crescimento. Os dados originais eram mantidos em  $g h a^{-1}$  e, os valores transformados não têm unidade de mensuração, sendo uma divisão de g. $ha^{-1}$  por g. $ha^{-1}$  que é a unidade do desvio padrão. A utilização de análise não paramétrica, em que os pressupostos são mais brandos, seria um alternativa para a análise dos dados.

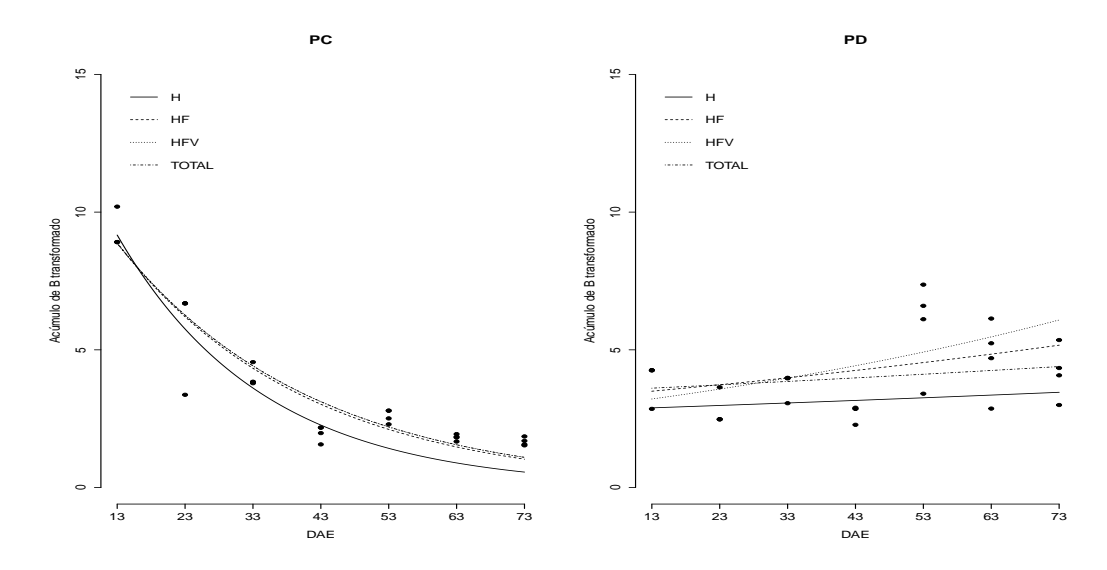

Figura 23 Ajuste do modelo exponencial para densidade 215 no sistema de plantio convencional e sistema de plantio direto para todas as partes da planta.

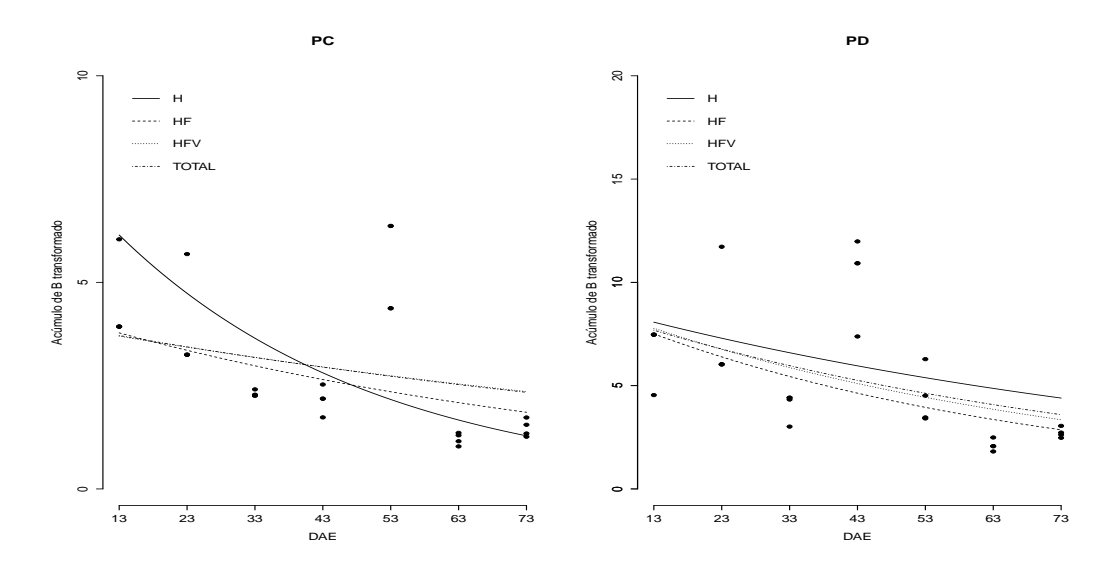

Figura 24 Ajuste do modelo exponencial para densidade 355 no sistema de plantio convencional (lado esquerdo) e sistema de plantio direto (lado direto) para todas as partes da planta.

68

# 5 CONCLUSÃO

Os modelos Logístico e von Bertalanffy são adequados para descrever o acúmulo de boro, nos dois sistemas de plantio e nas 3 densidades (75, 215 e 355 mil plantas por hectare). Entretanto, o modelo Logístico apresentou melhores propriedades de ajuste que o modelo von Bertalanffy, devido a uma superestimação do parâmetro α. Além disso, no modelo von Bertalanffy para a densidade 355 na variável haste e folha (HF) não houve convergência para os parâmetros estimados.

O acúmulo máximo total de boro, estimado pelo modelo Logístico explorado nessa pesquisa, foi de 92,9 g  $ha^{-1}$  no plantio direto e de 93,9 g  $ha^{-1}$  no plantio convencional, na densidade de semeadura de 355 mil plantas por hectare. Esse resultado corrobora com pesquisa realizada na literatura já que as estimativas das quantidades máximas acumuladas de B variam de 45 a 117 g  $ha^{-1}$ , com média de 87 g  $ha^{-1}$ , que são valores próximos aos encontrados nessa pesquisa para a cv. Jalo. Validando a modelagem não linear usando o modelo Logístico para essa aplicação.

A transformação utilizada é apropriada e assegura a presença das pressuposições de normalidade e homogeneidade dos erros. Com isso, a validez da análise da variância é assegurada, mas em termos práticos, os dados transformados pelo inverso do desvio padrão, perdem a característica de acúmulo ao longo do ciclo vegetativo do feijoeiro cv Jalo, dificultando as interpretações ou levando a interpretações errôneas.

Para trabalhos futuros tem-se como proposta o diagnóstico dos modelos usados nessa pesquisa para detectar possíveis "outliers" ou pontos atípicos nos dados para a cultivar Jalo, nos dois sistemas de plantio e nas 3 densidades (75, 215 e 355 mil plantas por hectare . Além disso, outra alternativa seria utilizar outras técnicas, tais como regressão robusta ou testes não paramétricos, que possam ser exploradas como alternativas das transformações de variáveis, como no acúmulo de B.

## REFERÊNCIAS

ALBUQUERQUE, A. de. Acúmulo de matéria seca e macronutrientes em diferentes órgãos de cultivares de feijoeiro em função de populações de plantas e ambientes de cultivo. 2010. 278 p. Tese (Doutorado em Agronomia/Fitotecnia) - Universidade Federal de Lavras, Lavras, 2010.

AKAIKE, H. A new look at the statistical model identification. IEEE Transactions on Automatic Control, Boston, v. 19, n. 6, p. 716-723, Dec. 1974.

ALVES, A. F. Densidades populacionais para cultivares alternativas de feijoeiro em Minas Gerais. 2008. 50 p. Dissertação (Mestrado em Fitotecnia) - Univeridade Federal de Lavras, Lavras, 2008.

BACAER,, N. Verhulst and the logistic equation  $(1838)$ . In:  $\qquad \qquad$  A short history of mathematical population dynamicas. Bondy: Springer, 2011. p. 35-39.

BARTLETT, M. S. Properties of sufficiency and statistical tests. Proceedings of the Royal Society of London. Series A, London, v. 160, n. 901, p. 268-282, May 1937.

BATES, D. M.; WATTS, D. G. Nonlinear regression analysis and its applications. New York: John Wiley, 1988. 365 p.

BATISTA, C. M.; BRUNE, W.; BRAGA, J. M. Efeitos da populaçao de plantas e da época de plantio no crescimento do feijeiro (Phaseolus vulgaris L.): absorção de micronutrientes. Experimential, Viçosa, v. 19, n. 3, p. 33-57, fev. 1975.

BRODY, S. Bioenergetics and growth. New York: Reinhold, 1945. 1023 p.

COETZER, L. A. et al. The eddect of boron on reproduction in tomato (Lycopersicum esculetum) and bean (Phaseolus vulgaris). Plant Grond, Tydeskr, v. 7, n. 4, p. 212-217, Jan. 1990.

CRUZ, J. C.; ALVARENGA, R. C.; PEREIRA FILHO, I. A. Plantio direto x convencional. In: SEMANA DE CIÊNCIAS AGRÁRIAS DE DIAMANTINA, 2006, Diamantina. Anais... Diamantina: SECAD, 2006. p. 01-04.

DRAPER, N. R.; SMITH, H. Applied regression analysis. 3 ed. New York: Jonh Wiley, 1998. 706 p.

DURBIN, J.; WATSON G. S. Testing for serial correlation in least squares regression I. Biometrika, London, v.37, n.3-4, p.409-428, Dec. 1950.

EPSTEIN, E. Mineral nutrition of plants: principles and perspectives. New York: John Wiley & Sons, 1972. 412 p.

FERNANDES, T. J. Curva de crescimento do fruto do cafeeiro em diferentes alinhamentos de plantio utilizando modelos não lineares. 2012. 80 p. Dissertação (Mestrado em Estatística e Experimentação Agropecuária) − Universidade Federal de Lavras, Lavras, 2012.

FERNADES, T. J. et al. Seleção de modelos não lineares para a descrição das curvas de crescimento do fruto do cafeeiro. Coffee Science, Lavras, v. 9, n. 2, p. 207-215, abr./jun. 2014.

GALLANT, A. R. Nonlinear statistical model. New York: John Wiley, 1987. 624 p.

GALON, J. A.; BELLINGIERI, P. A.; ALCARDE, J. C. Efeito de modos e épocas de aplicação de gesso e calcário sobre a cultura do feijoeiro (Phaseolus vulgaris L.) cv. Carioca-80. Scientia Agricola, Piracicaba, v. 53, n. 1, p. 438-447, jan./abr. 1996.

GOLDBERG, S. Chemistry and mineralogy of born in soils. In: GUPTA, U. C. (Ed.). Boron and its role in crop production. Boca Raton: CRC Press, 1997. p.
3-44.

HOFFAMAN, R.; VIEIRA, S. Análise de regressão: uma introdução à econometria. 3. ed. São Paulo: Hucitec, 1998. 379 p.

LEAL, R. M.; PRADO, R. de M. Desordens nutricionais no feijoeiro por deficiência de macronutrientes, boro e zinco. Revista Brasileira de Ciências Agrárias, Recife, v. 3, n. 4, p. 301-306, out./dez. 2008.

MARSCHNER, H. Mineral nutrition of higher plants. 3. ed. San Diego: Academic Press, 2012. 651 p.

MARTIN, T. N.; STORCK, L. Análise das pressuposições do modelo matemático em experimentos agrícolas no delineamento blocos ao acaso. In: MARTIN, T. N.; ZIECH, M. F. (Org.). Sistemas de produção agropecuária. Curitiba: UTFPR, 2008. p. 177-196.

MARTINS FILHO, S. et al. Abordagem bayesiana das curvas de crescimento de duas cultivares de feijoeiro.Ciência Rural, Santa Maria, v. 38, n. 6, p. 1516-1521, nov./dez. 2008.

MATTOS, T. B. Modelos não lineares e suas aplicações. 2013. 58 p. Monografia (Especialização em Estatística) - Universidade Federal de Juiz de Fora, Juiz de Fora, 2013.

MINISTÉRIO DA AGRICULTURA, PECUÁRIA E ABASTEC-IMENTO. Feijão. Brasília: MAPA, 2015. Disponívelem:<http: www.agricultura.gov.br/vegetal/culturas/feijao/saiba-mais>. Acesso em: 12 fev. 2015.

MOURA, M. S. B. de et al. Modelos de crescimento para o feijão-caupi e o milho, sob sistemas de plantio exclusivo e consorciado, no Semiárido brasileiro. Revista Brasileira de Agrometeorologia, Santa Maria, v. 16, n. 3, p. 275-284, abr. 2011.

NUTRI-FATOS. Informação agronômica sobre nutrientes para as culturas. Piracicaba: Potafos, 1992. 12 p. (Arquivo do Agrônomo, 10).

OLIVEIRA, R. L. et al. Precisão experimental em ensaios com a cultura do feijão. Ciências Agrotecnologica, Lavras, v. 33, n. 1, p. 113-119, jan./fev. 2009.

PEREIRA, A. A. Descrição do crescimento do cafeeiro utilizando modelos de Regressão. 2013. 72 p. Dissertação (Mestrado em Estatística e Experimentação Agropecuária) - Curso de Estatística e Experimentação Agropecuária, Universidade Federal de Lavras, Lavras, 2013.

PEREIRA, A. A. et al. Descrição do crescimento vegetativo do cafeeiro cultivar RUBI MG 1192, utilizando modelos de regressão. Coffee Science, Lavras, v. 9, n. 2, p. 266-274, abr./jun. 2014.

PERUCHI, M. et al. Aplicação de boro e zinco via foliar em feijoeiro de inverno. In: CONGRESSO NACIONAL DE PESQUISA DE FEIJÃO, 8., 2005, Goiânia. Anais... Goiânia: CNPF, 2005. p. 941-944.

PIMENTEL-GOMES, F. Curso de estatística experimental. 15. ed. Piracicaba: FEALQ, 2009. 451 p.

RAMALHO, M. A. P.; ABREU, A. F. B. Cultivares. In: VIEIRA, C.; PAULA JÚNIOR, T. J.; BORÉM, A. Feijão. 2. ed. Viçosa: Editora da UFV, 2006. p. 415-436.

RAMALHO, M. A. P. et al. BRSMG União: cultivar de feijão comum de grãos tipo jalo para o estado de Minas Gerais. In: CONGRESSO NACIONAL DE PESQUISA DE FEIJÃO, 10., 2011, Goiânia. Anais... Goiânia: Embrapa Arroz e Feijão, 2011. 1 CD-ROM.

RATKOWSKY, D. A. Nonlinear regression modeling. New York: Marcel Dekker, 1983. 276 p.

R DEVELOPMENT CORE TEAM. R: A language and environment for statistical computing. Vienna: R Foundation for Statistical Computing, 2011.

RIBEIRO, N. D. et al. Precisão experimental na avaliação de cultivares de feijão de diferentes hábitos de crescimento. Ciência Rural, Santa Maria, v. 34, n. 5, p. 1371-1377, set./out. 2004.

ROSSE, L. N.; VENCOVSKY, R. Modelo de regressão não-linear aplicado ao estudo da estabilidade fenotípica de genótipos de feijão no Estado do Paraná. Bragantia, Campinas, v. 59, n. 1, p. 99-107, nov. 2000.

SCHABENBERGER, O.; PIERCE, F. J. Contemporary statistical models for the plant and soil sciences. Boca Raton: CRC Press, 2002. 753 p.

SEBER, G. A. F.; WILD, C. I. Nonlinear regression. New York: John Wiley, 1989. 792 p.

SHAPIRO, S. S.; WILK, M. B. An analysis of variance test for normality. Biometrika, Cambridge, v. 52, n. 3-4, p. 591-611, Dec. 1965.

SILVA, A. O.; LIMA, E. A.; MENEZES, H. E. A. Rendimento de grãos de feijão (Phaseolus vulgaris L.), cultivado em diferentes densidades de plantio. Revista das Faculdades Integradas de Bebedouro, Bebedouro, v. 3, n. 3, p. 1-5, ago. 2007.

SILVA, L. M. Modelagem não linear do crescimento e acúmulo de macronutrientes no feijoeiro cv. Jalo. 2014. 117 p. Dissertação (Mestrado em Estatística e Experimentação Agropecuária) - Universidade Federal de Lavras, Lavras, 2014.

SOUZA, A. B.; ANDRADE, M. J. B.; ALVES, V. G. Populações de plantas adubação e calagem para o feijoeiro (cv Iapar 81) em gleissolo de Ponta Grossa, Estado do Paraná. Acta Scientiarum: agronomy, Maringá, v. 26, n. 3, p. 347-352, mar. 2004.

SOUZA, A. B. et al. Densidades de semeadura e níveis de NPK e calagem na produção do feijoeiro sob plantio ambiente 2, em Ponta Grossa, Paraná. Pesquisa Agropecuária Tropical, Goiânia, v. 38, n. 2, p. 39-43, mar. 2008.

SOUSA, I. F. Ajuste de modelos não lineares na descrição de germinação de sementes de café (Coffea arabica L.) CV. Catuaí. 2012. 72 p. Dissertação (Mestrado em Estatística e Experimentação Agropecuária) - Universidade Federal de Lavras, Lavras, 2012.

SOUSA, I. F. et al. Ajuste de modelos não lineares autorregressivos na descrição da germinação se sementes de café. Ciência Rural, Santa Maria, v. 44, n. 11, p. 2016-2021, nov. 2014.

STEEL, R. G. D.; TORRIE, J. H.; DICKEY, D. A. Principles and procedures of statistics: a biometrical approach. New York: McGraw-Hill, 1997. 666 p.

STORCK, L. et al. Experimentação vegetal. Santa Maria: Editora da UFSM, 2011. 200 p.

VIEIRA, N. M. B. Acúmulo de nutrientes e desempenho agronômico de cultivares de Feijoeiro-comum, em diferentes, populações e sistemas de cultivos. 2009. 117 p. Tese (Doutorado em Agronomia) - Universidade Federal de Lavras, Lavras, 2009.

VIEIRA, N. M. B. et al. Altura de plantas e acúmulo de matéria seca do feijoeiro cvs BRS MG talismã e Ouro Negro em plantio direto e convencional. Ciência e Agrotecnologia,Lavras, v. 32, p. 1687-1693, nov./dez. 2008.

VIEIRA, N. M. B. Crescimento e marcha da absorção de nutrientes no feijoeiro cvs. BRS-MG Talismã e Ouro Negro, em plantio direto e convencional. 2006. 145 p. Dissertação (Mestrado em Agronomia) - Universidade Federal de Lavras, Lavras, 2006.

VIEIRA, R. F. et al. Adubação. In: CARNEIRO, J.; PAULA JÚNIOR, T. J. de;

BORÉ, A. (Ed.). Feijão do plantio à colheita. Viçosa: Editora da UFV, 2015. p. 145-172.

VON BERTALANFFY, L. Quantitative laws in metabolism and growth. Quantitative Review of Biology, Chicago, v. 32, n. 3, p. 230-270, Sept. 1957. Anexo

```
rm(list=ls(all=TRUE))
#===== Mudando diretório
setwd("C:/Users/Kelly Lima/
Desktop/Analise da dissertação/Dados com 3 semeadura")
   cul pla blo pop dae has fol hf vag hfv grao tot
1 Jalo pc 1 75 13 0.17 0.82 0.99 0 0.99 0 0.99
2 Jalo pc 2 75 13 0.13 0.88 1.01 0 1.01 0 1.01
#===== Pacote
require(xtable)
require(ggplot2)
require(ExpDes)
library(lattice)
library(car)
library(agricolae)
library(dae)
library(ggplot2)
#===== Lendo os dados
dados
#===== Transformando em Fator
pla=as.factor(pla)
blo=as.factor(blo)
pop=as.factor(pop)
dae=as.factor(dae)
# == == ANOVA
modh=aov(has~ blo:pla+pla*pop*dae)
summary(modh)
modhf=aov(hf~ blo:pla+pla*pop*dae)
summary(modhf)
modhfv=aov(hfv~blo:pla+pla*pop*dae)
summary(modhfv)
```
77

```
modtot=aov(tot~blo:pla+pla*pop*dae)
summary(modtot)
#=== Normalidade
resh <- resid(modh)
reshf <- resid(modhf)
reshfv <- resid(modhfv)
restot <- resid(modtot)
shapiro.test(resh)
shapiro.test(reshf)
shapiro.test(reshfv)
shapiro.test(restot)
#==== Analise de independeência
library(lmtest)
dwtest(lm(has~ blo:pla+pla*pop*dae))
dwtest(lm(hf~ blo:pla+pla*pop*dae))
dwtest(lm(hfv~ blo:pla+pla*pop*dae))
dwtest(lm(tot~ blo:pla+pla*pop*dae))
#====== Homogeneidade
bartlett.test(resh~dae)
bartlett.test(reshf~dae)
bartlett.test(reshfv~dae)
bartlett.test(restot~dae)
## Gráfico H, HF, HFV e Total em 75 para convencional
x=seq(13,73,10)
pc75=tapply(has[1:21],dae[1:21],mean)
pc75hf=tapply(hf[1:21],dae[1:21],mean)
pc75hfv=tapply(hfv[1:21],dae[1:21],mean)
pc75t=tapply(tot[1:21],dae[1:21],mean)
log=nls(pc75~ alpha/(1 + \text{gamma} \cdot \text{exp}(-k \cdot x)),
        start = list(alpha=max(pc75), gamma=13, k=0.1))
log1=nls(pc75hf~ alpha/(1 + gama*exp(-k*x)),
start = list(alpha=max(pc75), gamma=13, k=0.1))
```

```
log2 = nls(pc75hfv \sim alpha/(1 + gamma \cdot exp(-k \cdot x)),
start = list(alpha=max(pc75), gamma=13, k=0.1))
log3=nls(pc75t~ alpha/(1 + \text{gamma} \cdot \text{exp}(-k \cdot x)),
start = list(alpha=max(pc75), gamma=13, k=0.1))
par(mar=c(5, 4.8, 4, 2) + 0.1)
plot(x,pc75,ylab=expression(paste('Acúmulo de B', \sim (q.ha^-1))),
     xlab="Dias após a emergência",pch=19,bty="l",
     ylim=c(0,55), axes=F, lwd=1, main="P" (PC)")
points(x,pc75hf,pch=19,lwd=1)
points(x,pc75hfv,pch=19,lwd=1)
points(x,pc75t,pch=19,lwd=1)
axis(1,at=seq(13,73,by=10))
axis(2,at=seq(0,55,by=5))curve(coef(log)[1]/(1 + coef(log)[2]\starexp(-coef(log)[3]\starx)),
      add=T,lty=1,lwd=1)curve(coef(loq1)[1]/(1 + coef(loq1)[2]*exp(-coef(loq1)[3]*x)),
      add=T,ltv=2,lwd=1)curve(coef(log2)[1]/(1 + coef(log2)[2]*exp(-coef(log2)[3]*x)),
      add=T, lty=3, lwd=1)curve(coef(log3)[1]/(1 + coef(log3)[2]*exp(-coef(log3)[3]*x)),
      add=T,lty=4,lwd=1)legend(13,55,c("H","HF","HFV","TOTAL"),
lty=c(1,2,3,4), lwd=c(1,1,1,1), bty="n")
# Direito
pd75=tapply(has[64:84],dae[64:84],mean)
pd75hf=tapply(hf[64:84],dae[64:84],mean)
pd75hfv=tapply(hfv[64:84],dae[64:84],mean)
pd75t=tapply(tot[64:84],dae[64:84],mean)
```
79

```
logd=nls(pd75~ alpha/(1 + \text{gamma} \cdot \text{exp}(-k \cdot x)),
start = list(alpha=max(pc75), gama=13, k=0.1))
logd2=nls(pd75hf~ alpha/(1 + gama*exp(-k*x)),
start = list(alpha=max(pd75), gamma=13, k=0.05))
logd3=nls(pd75hfv~ alpha/(1 + \text{gamma} \cdot \text{exp}(-k \cdot x)),
start = list(alpha=max(pd75), gamma=13, k=0.05))
logd4=nls(pd75t~ alpha/(1 + \text{gamma} \cdot \text{exp}(-k \cdot x)),
start = list(alpha=max(pd75), gamma=13, k=0.05))
par(mar=c(5, 4.8, 4, 2) + 0.1)
plot(x,pd75,ylab=expression(paste('Acúmulo de B', \sim (q.ha^-1))),
xlab="Dias após a emergência",pch=19,bty="l",
ylim=c(0,55), axes=F, lwd=1, main="(PD)")
points(x,pd75hf,pch=19,lwd=1)
points(x,pd75hfv,pch=19,lwd=1)
points(x,pd75t,pch=19,lwd=1)
axis(1, at=seq(13, 73, by=10))axis(2,at=seq(0,55,by=5))curve(coef(logd)[1]/(1 +coef(logd)[2]*exp(-coef(logd)[3]*x),
add=T,lty=1,lmd=1)curve(coef(logd2)[1]/(1 +\cosh(\log d2)[2]*\exp(-\cosh(\log d2)[3]*x)),add=T,lty=2,lwd=1)curve(coef(logd3)[1]/(1 +coef(logd3)[2]*exp(-coef(logd3) [3]*x)),
      add=T,lty=3,lmd=1)curve(coef(logd4)[1]/(1 +
```

```
coef(logd4)[2]*exp(-coef(logd4)[3]*x)),
     add=T,lty=4,lwd=1)
legend(13,55,c("H","HF","HFV","TOTAL" ),
lty=c(1,2,3,4), lwd=c(1,1,1,1), bty="n")
```